Quick reference manual for the SPHInX DFT program Release 3.1

Christoph Freysoldt, freysoldt@mpie.de

December 13, 2023

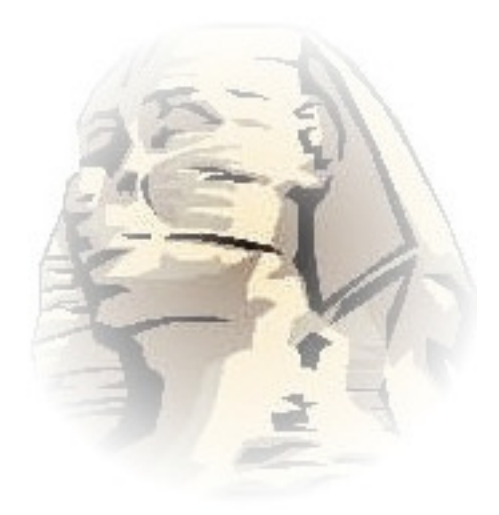

# Contents

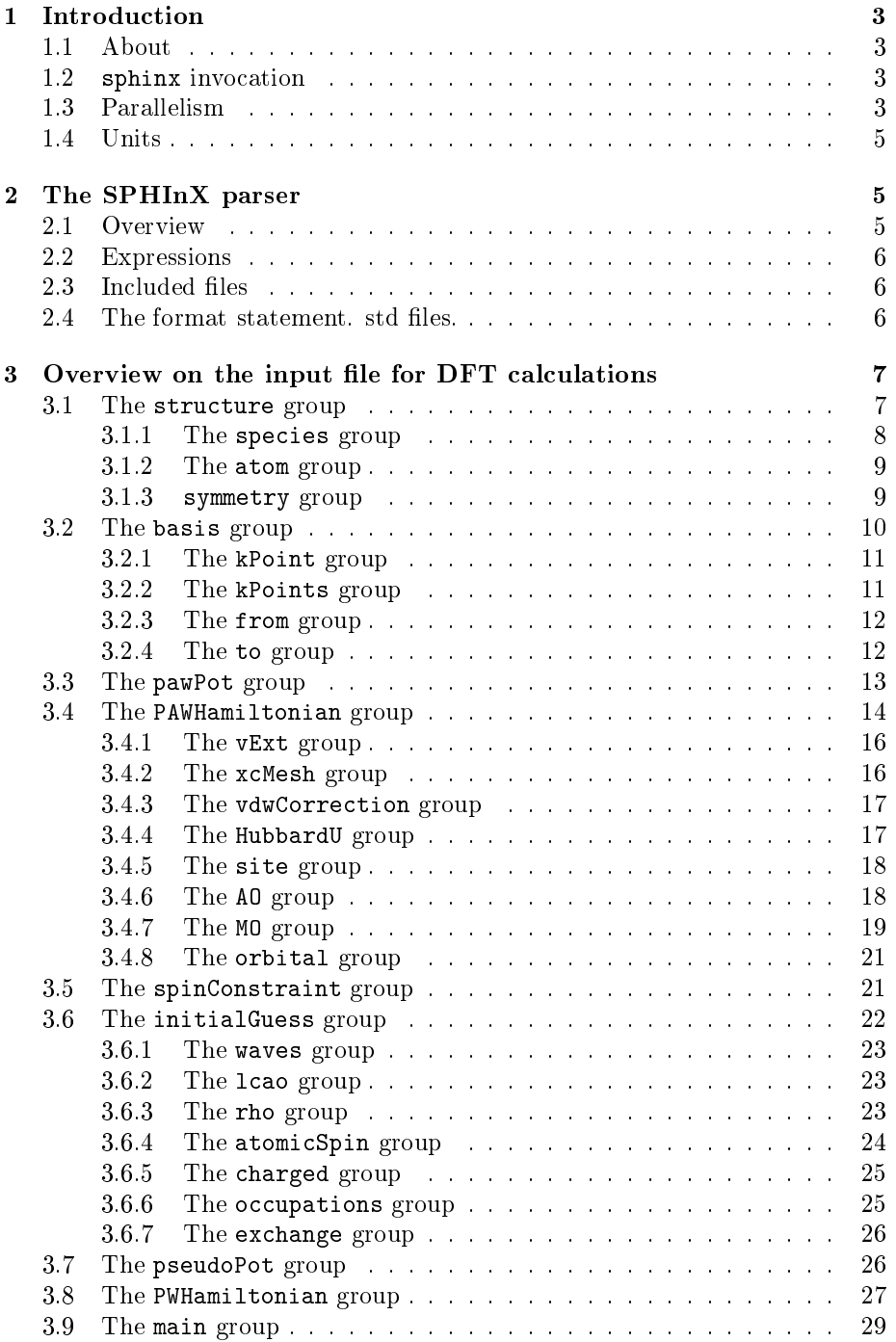

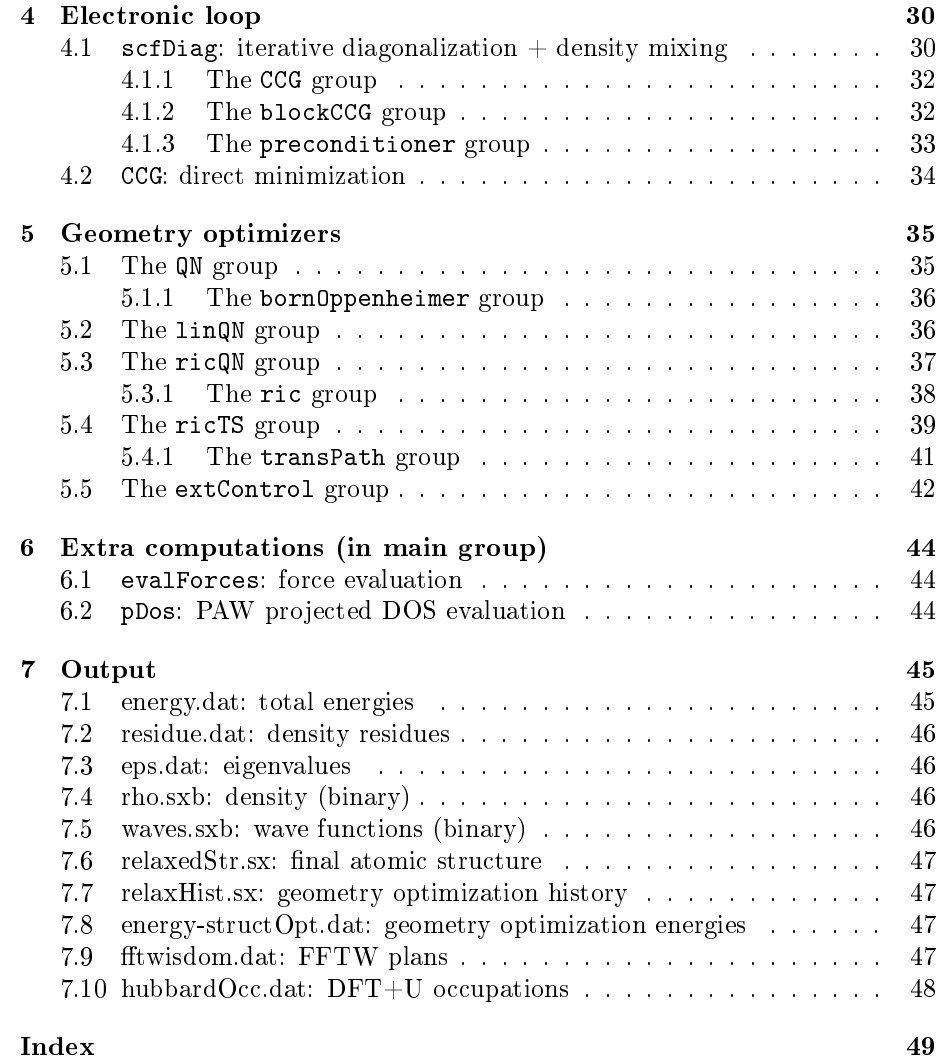

## <span id="page-3-4"></span><span id="page-3-0"></span>1 Introduction

## <span id="page-3-1"></span>1.1 About

 $SPHInX$  is a  $C++$  programming library for developing efficient physics codes [\[1\]](#page-48-1). Its dominant feature is a plane-wave density-functional theory (DFT) code named sphinx. This document is a short, non-tutorial manual for the DFT program sphinx. Other features of sphinx are not described here. In particular,  $\mathbf{k} \cdot \mathbf{p}$ , EXX, and tight-binding, are not covered.

### <span id="page-3-2"></span>1.2 sphinx invocation

sphinx reads its input from a main input file, usually called 'input.sx'. Its format is described in Sec. [3.](#page-7-0) sphinx produces output in several dedicated files (see Sec. [7\)](#page-45-0), but the main output comes on stdout (i.e. the screen). sphinx can be asked to duplicate (or redirect) its output into a log file.  $\text{split } x - \text{like all}$  $SPHInX$  executables  $-\text{can take options on the command line that control some}$ of its global behavior.

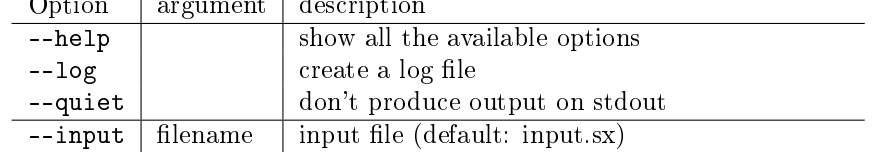

Option | argument | description

If SPHInX has been compiled with the FFTW library for the fast Fourier transforms (FFTs), there are two additional options to access the planning mode of FFTW (--fastfft and --wisdom).

## <span id="page-3-3"></span>1.3 Parallelism

SPHInX uses MPI (message passing interface) high-level parallelism and openMP low-level parallelism. Both features have to be enabled at compile time!

MPI parallelism allows to distribute memory and workload over independent tasks (processes) which may run even on different computers. At present, SPHInX uses MPI mostly for k-point parallelization, parallelization over atoms in the computation of the PAW one-center contributions, and for exact-exchange workload. MPI parallelism is enabled by starting SPHInX with mpirun.

#### Example:

Run sphinx with 20 MPI tasks:

 $\overline{C}$ mpirun =n 20 sphinx ✝ ✆✌

openMP parallelism uses multiple threads within the same process, allowing to share the workload among multiple CPU cores on the same computer. openMP is used for low-level parallelization within the numerical libraries (BLAS, <span id="page-4-0"></span>FFT) and for some internal routines (e.g. exchange-correlation potential, nonlocal projectors on x86-64-AVX machines). openMP is enabled by setting the SX THREADS environment variable.

Example: Run sphinx with 4 openMP threads:

```
\overline{a}export SX THREADS=4
sphinx
✝ ✆✌
```
Note that environment variables in c-shell variants (csh, tcsh) are set differently

```
\overline{a}setenv SX_THREADS 4
sphinx
✝ ✆✌
```
Efficiency. Parallelism always comes at a cost, i.e., the calculation never runs proportionally faster if you provide more cores. This is because there are always some parts that do not run in parallel, AND there is an intrinsic overhead in communication, AND we are wasting some time when waiting for the slowest task to finish. It is impossible to predict how efficiently parallelization works for your calculation  $-$  you must test it for a specific system. Yet, some general rules apply

- $\bullet$  Efficiency stops when there's nothing to parallelize. If you have 10 kpoints, no more than 10 MPI tasks can do work.
- . We don't use internal load balancing. Efficiency is best if task can be distributed equally (bad example: 15 k-points on 7 MPI tasks: a single MPI task must do three k-points).
- $\bullet$  openMP efficiency levels off well below the total core count. 4-8 openMP threads work reasonably well on modern machines, but not much more.
- Hyperthreading within the CPU is bad for performance. Only use physical cores.
- If you do care about parallelization efficiency, use the detailed timings at the end of the output to determine bottlenecks and how well they parallelize.

MPI and openMP parallelism can be combined when you run into efficiency limits with only one type of parallelization. However, the total core efficiency (i.e. how much of the serial performance of each core you get) is the product of the individual efficiency. So if you have  $70\%$  efficiency for MPI and  $70\%$ efficiency for openMP, the combination runs at 0.7 $\cdot$  0.7=49% efficiency.

## <span id="page-5-3"></span><span id="page-5-0"></span>1.4 Units

SPHInX uses mostly atomic units: bohr for coordinates, Hartree atomic units for energies. Some exceptions exist, e.g. for plane-wave cutoffs  $(Rydberg)$ , electronic temperature (eV), eigenvalues (eV), ...

# <span id="page-5-1"></span>2 The SPHInX parser

## <span id="page-5-2"></span>2.1 Overview

The input file format is best explained starting from an example:

```
\overline{a}basis \{eCut = 20; \quad // RykPoint {
     coords = [1/2,1/2,1/2];
     weight = 1;
     r e lative ;
   }
   folding = 4 * [1,1,1];}
<del></u></del>
```
The SPHInX input format is a structured, hierarchical format with a C-like syntax. It consists of named groups and parameters. Parameter and group names are case-sensitive.

Groups. The content of a group (such as basis) is enclosed in curly brackets {}. Groups may contain parameters, and other groups.

The order of unique groups is *not* important. Groups that may appear multiple times, or groups that describe an action of the code (notably in the main group) are processed in the order of appearance.

Parameters. Parameters (such as eCut) are assigned values with the equal sign. Parameter assignments must be followed by a semicolon (;). Some parameters/variables may be a vector (or a list), for instance coords in the example above. The vector elements are comma-separated and enclosed by square brackets  $\left[ \cdot \right]$ . Parameters may expect string values. The string is enclosed in double quotes ("). Parameters that expect filenames may be enclosed by  $\langle \rangle$ to look for the files in the search path. Enclosure by double quotes looks for them in the current directory.

Flags. Flags are special parameters, that normally do not carry a value. A flag (e.g. relative) is set by specifying its name, followed by a semicolon. Flags are unset by assigning the value 0.

<span id="page-6-5"></span>White space. White space (including tabs and newlines) can be added quite freely, except within words, numbers, etc.

**Comments.** Comments can be added by the  $//$  and  $/*$  \*/ syntax. A  $//$ comment extends until the rest of the line.<sup>[1](#page-6-3)</sup> A  $/*$   $*/$  comment omits everything between the /\* and \*/ markers.

## <span id="page-6-0"></span>2.2 Expressions

The SPHInX parser supports basic algebraic expressions, such as adding, subtracting, multiplying etc. All numbers are changed to double precision when doing so, i.e., 1/2 is equivalent to 0.5. Some mathematical functions (sqrt, cbrt (cubic root), sin, cos, exp, log) are available. At the top level, additional variables may be set and used in algebraic expressions. Strings can be concatinated with +.

## <span id="page-6-1"></span>2.3 Included files

 $\overline{a}$ 

 $\overline{a}$ 

The input file may include other files via the include statement.

```
include < parameters . sx >;
include "startStructure.sx";
```
Similar to  $C/C++$ , double quotes indicate that the file is expected in the current directory (of execution), while  $\langle \rangle$  indicates to look for the file in the parser's search path. The file parameters.sx (located in share/sphinx/) contains a large number of predefined keys that may offer mnemonic names for some (numeric) settings. It should always be included.

✝ ✆✌

## <span id="page-6-2"></span>2.4 The format statement. std files.

Each input file should begin with a format statement, e.g. for PAW

format paw;

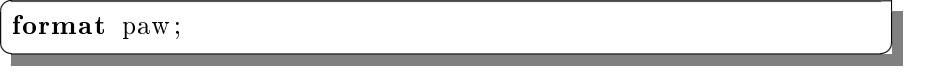

What is the role of this statement? The SPHInX input file is read by the SPHInX parser, and validated against a syntax type definition (std). The relevant std file is selected by the format statement in the input file (here, it would load 'paw.std'. The std files are located<sup>[2](#page-6-4)</sup> in share/sphinx/std/. The std files themselves have a similar format as the actual input file, but define the type expected for each parameter, as well as mutual exclusions, range limits, etc. The std files can be an additional ressource for discovering what SPHInX offers. The std files make heavy use of the include feature.

<span id="page-6-4"></span><span id="page-6-3"></span><sup>&</sup>lt;sup>1</sup>Instead of // one can also use  $\#$  (like in shell) or  $\%$  (like in LaTeX).

<sup>&</sup>lt;sup>2</sup>within the sphinx/src folder in the source tree, and within the installation path when installed

# <span id="page-7-2"></span><span id="page-7-0"></span>3 Overview on the input file for DFT calculations

A typical input file for PAW will look like this:

```
format paw;
include < parameters sx >;
structure { ... }
basis \{ \quad \}pawPot { . . . }
PAWHamiltonian { ... }
initialGuess { ... }
\text{main} \left\{ \qquad \right\}<del></u></del>
```
 $\overline{a}$ 

The individual groups are described in the other sections of this manual. They define the atomic structure [\(structure\)](#page-7-1), the plane-wave basis set and k-points [\(basis\)](#page-10-0), the PAW potentials to be used [\(pawPot\)](#page-13-0), other settings of the PAW Hamiltonian such as the xc functional [\(PAWHamiltonian\)](#page-14-0), how to set up the starting density and wavefunctions [\(initialGuess\)](#page-22-0), as well as the type of calculation (geometry optimization, single-point calculation, band structure, . . . ) in the [main](#page-29-0) group.

A typical input file for norm-conserving pseudopotentials will look like this:

```
\overline{a}format sphinx ;
include < parameters sx >;
structure { . . . }
basis \{ \quad \}pseudoPot { . . . }
PWHamiltonian { ... }
initialGuess { ... }
main { . . . }
<del></u></del>
```
Quite similar, no? The difference is in the format, the [pseudoPot](#page-26-1) and [PWHamiltonian](#page-27-0) groups.

#### <span id="page-7-1"></span>3.1 The structure group

The structure group specifies the atomic positions in SPHInX format. Example:

```
\overline{a}structure {
            c e l l = 10.2 * \left[ \begin{bmatrix} 0 \\ 1 \end{bmatrix}, \begin{bmatrix} 1 \\ 2 \\ 3 \end{bmatrix}, \begin{bmatrix} 1 \\ 2 \\ 4 \end{bmatrix}, \begin{bmatrix} 1 \\ 2 \\ 3 \end{bmatrix}, \begin{bmatrix} 1 \\ 2 \\ 2 \\ 3 \end{bmatrix}, \begin{bmatrix} 1 \\ 2 \\ 2 \\ 3 \end{bmatrix}, \begin{bmatrix} 1 \\ 2 \\ 2 \\ 3 \end{bmatrix}, \begin{bmatrix} 1 \\ 2 \\ 2 \\ 3 \end{bmatrix}, \begin{bmatrix} 1 \\ 2 \\ 2 \\ 3 \end{bmatrix}, \begin{bmatrix} 1[1/2, 0, 1/2],[1/2, 1/2, 0] ;
            species {
                      element="Si " ;
                      atom { coords = [0, 0, 0]; relative; }
                      atom { coords = [1/4, 1/4, 1/4]; relative; }
            }
  }
```
The following parameters may be set:

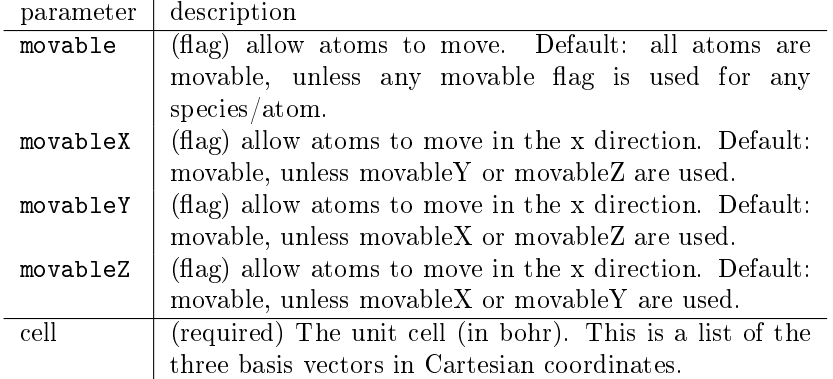

<del></u></del>

The movable flags are applied hierarchically. Settings at the structure level can be overridden at the species or atom level. Disabling a movable flag of a surrounding group is achieved by setting to 0, e.g. movableY =  $0$ ;

The structure group must contain at least one [species](#page-8-0) group. It may contain a [symmetry](#page-9-1) group.

### <span id="page-8-0"></span>3.1.1 The species group

The species group defines atomic positions for one chemical species. Atoms must be sorted by their chemical species.

```
\overline{a}species {
  element="Al " ;
  atom \{ \quad \}atom \{ \quad \}}
species {
   element="O" ;
  atom \{ \}atom \{ \}atom \{ \quad \}}
<del></u></del>
```
The species group may contain the movable, movableX, movableY, movableZ parameters as specified above. In addition it may contain the element parameter to indicate the chemical symbol, enclosed by double quotes.

The species group must contain at least one [atom](#page-9-0) group.

#### <span id="page-9-0"></span>3.1.2 The atom group

The atom group defines atomic positions for one atom. Atoms must be sorted by their chemical species.

The atom group may contain the movable, movableX, movableY, movableZ parameters as specified above in Sec. [3.1.](#page-7-1) In addition, the following parameters may be set:

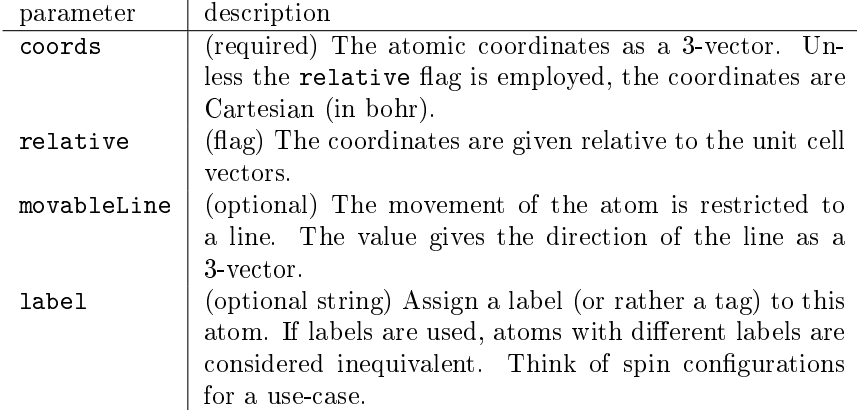

### <span id="page-9-1"></span>3.1.3 symmetry group

The symmetry group (within the structure group) defines the rotational symmetries of the system around the origin of the coordinate system. If not given, the symmetries are determined automatically. However, non-chemical degrees of freedom (such as spins) may break the symmetry. As all forces / displacements are symmetrized, such a situation may require to set the symmetries <span id="page-10-1"></span>by hand. Alternatively, giving an empty symmetry group switches off symmetrization.

The symmetry group contains multiple operator groups. Each operator group contains the parameter S, a Cartesian rotation matrix given row-wise. The symmetries must form a group.

Example:

 $\overline{a}$ symmetry {  $// Symmetry Number 1, E$ operator { S = [ [ 1 . 0 0 0 0 0 0 , 0 . 0 0 0 0 0 0 , 0 . 0 0 0 0 0 0 ] ,  $[0.000000, 1.000000, 0.000000],$  $[0.000000, 0.000000, 1.000000]$ ;  $\begin{array}{l} \textbf{Example:} \ \textbf{Example:} \ \textbf{Example:} \ \textbf{Example:} \ \textbf{Example:} \ \textbf{Example:} \ \textbf{Example:} \ \textbf{Step:} \ \textbf{Step:} \ \textbf{$ operator  $\{ S = [[1.000000, 0.000000, 0.000000],$  $[0.000000, 0.000000, 1.000000],$  $[0.000000, 1.000000, 0.000000]$ ; }

The best way to set up a reduced symmetry group is to use

sxstructsym --printsym -i input.sx

and then grep the symmetry group from the output and remove the unwanted symmetries.

<del></u></del>

## <span id="page-10-0"></span>3.2 The basis group

The basis group defines the plane-wave basis and the k-points, and optionally adjusts FFT mesh sizes.

Example:

 $\overline{a}$ 

```
bas is {
  eCut = 20; \quad // RykPoint {
      coords = [1/2,1/2,1/2];
      weight = 1;
      r e lative;
   }
   folding = 4 * [1,1,1];}
```
The basis group must contain a [kPoint](#page-11-0) (Monkhorst-Pack meshes) or a [kPoints](#page-11-1) (bandstructures) group.

<del></u></del>

<span id="page-11-2"></span>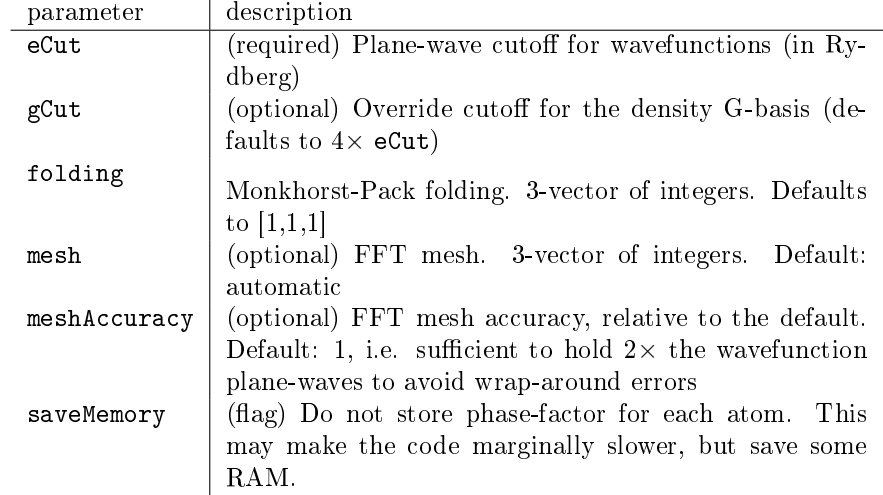

### <span id="page-11-0"></span>3.2.1 The kPoint group

The kPoint group defines the offset of the Monkhorst-Pack mesh. For this, one (or more) k-points are defined within the Brillouin zone. The complete zone with all the  $k$ -points in it (usually 1) is then shrinked by a factor folding in each direction; and the originally Brillouin zone is filled with copies of this shrinked zone. Afterwards, symmetry is used to remove redundant k-points.

Alternatively, all k-points can be specified via kPoint groups, assigning weights as desired.

<del></u></del>

Example:

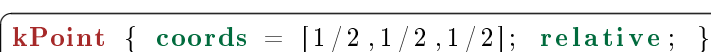

The following parameters may be set:

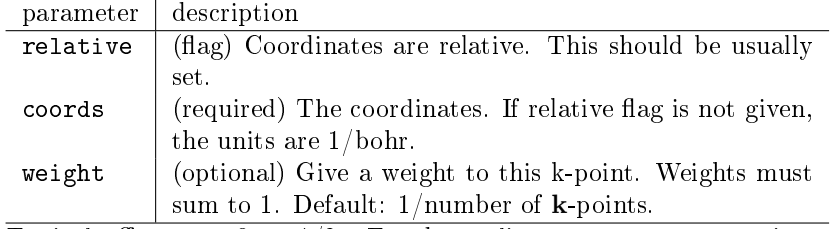

Typical offsets are 0 or  $1/2$ . For decoupling across vacuum regions with folding=1, use  $1/4$  to minimize band dispersion effects.

## <span id="page-11-1"></span>3.2.2 The kPoints group

The kPoints group is used to conveniently define band structure paths. It contains a sequence of [from](#page-12-0) and [to](#page-12-1) groups. Note: Band structure paths are subject to Monkhorst-Pack folding, so set folding to [1,1,1] or leave it out.

Example:

```
kPoints {
    dK = 0.01;\begin{array}{l} \text{{\bf M}}{\text{{\bf K}}}= \{1,2,3,4,5,6,6,7,8,8,9\} \ \text{{\bf M}}{\text{{\bf K}}}= \{1,2,4,6,7,7,8,8,9,9\} \ \text{{\bf M}}{\text{{\bf K}}} \end{array}\sqrt{2/L} point
    from { coordinates=PI/aLat * [1,1,1]; label="L"; }
     // Gamma pointto { coords = [0, 0, 0]; label="\xG"; }
     // X pointto { coords=[2 * PI/aLat, 0, 0]; label="X"; }
}
<del></u></del>
```
The group must contain a [from,](#page-12-0) and at least one [to](#page-12-1) group. The following parameters may be set:

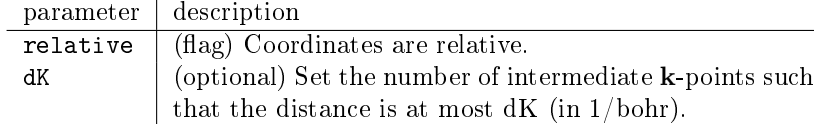

## <span id="page-12-0"></span>3.2.3 The from group

<span id="page-12-2"></span> $\overline{a}$ 

The from group (within the [kPoints](#page-11-1) group) adds a single k-point at the desired position. It may be used multiple times.

The following parameters may be set:

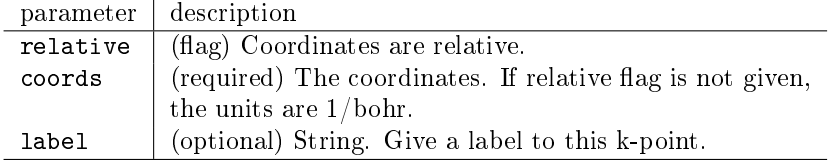

## <span id="page-12-1"></span>3.2.4 The to group

The to group (within the [kPoints](#page-11-1) group) adds a line of k-points from the previous one to a new position. The number of points is set directly with nPoints or indirectly via dK.

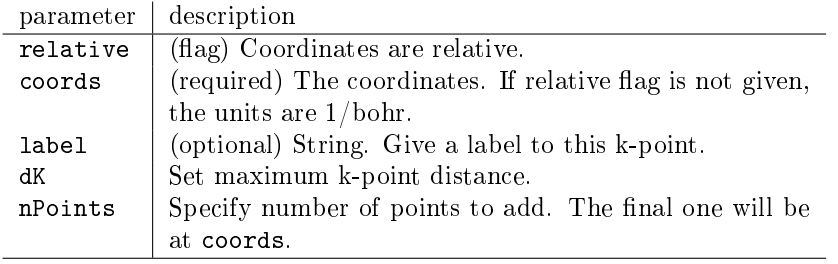

## <span id="page-13-1"></span><span id="page-13-0"></span>3.3 The pawPot group

The pawPot group defines the PAW potentials, by a sequence of species groups. The order of species must agree with the [structure](#page-7-1) group.

Example:

```
\overline{a}pawPot {
   species {
      name = "Nitrogen";\textbf{potType} \ = \ " \ \text{AbInit} \ " \, ;element = "N";potential="N_LDA_abinit . paw";
      lMaxRho=2;
      angularGrid=4;
   }
   species {
      name = "Hydrogen";element="H" ;
      . . .
   }
}
<del></u></del>
```
The group must contain one species group per species. Within the species group, the following parameters are commonly set:

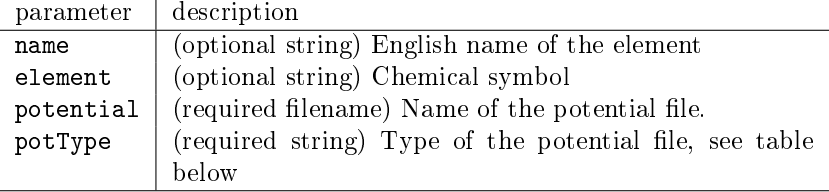

Possible potential file formats:

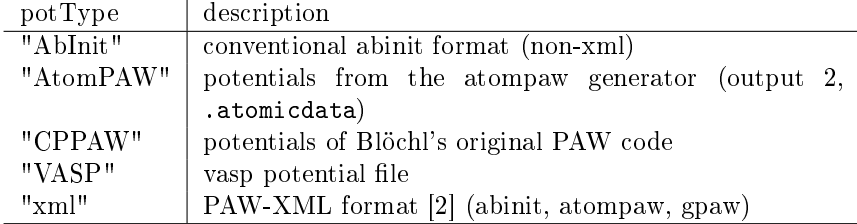

The following parameters within the species group allow experimenting with some details.

<span id="page-14-1"></span>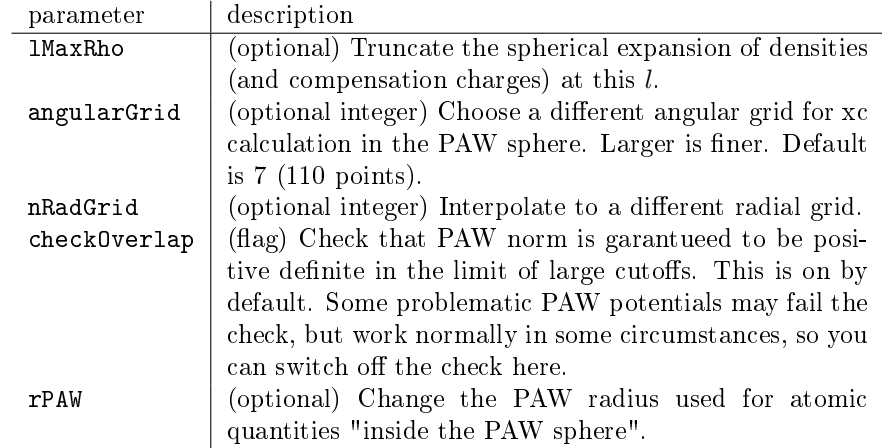

## <span id="page-14-0"></span>3.4 The PAWHamiltonian group

The PAWHamiltonian group defines the DFT functional, the number of empty states, the smearing, and some other settings.

Example:

 $\overline{a}$ 

PAWHamiltonian { nEmptyStates = 1 0;  $ekt = 0.02;$  $xc = LDA PW;$ } <del></u></del>

<span id="page-15-1"></span>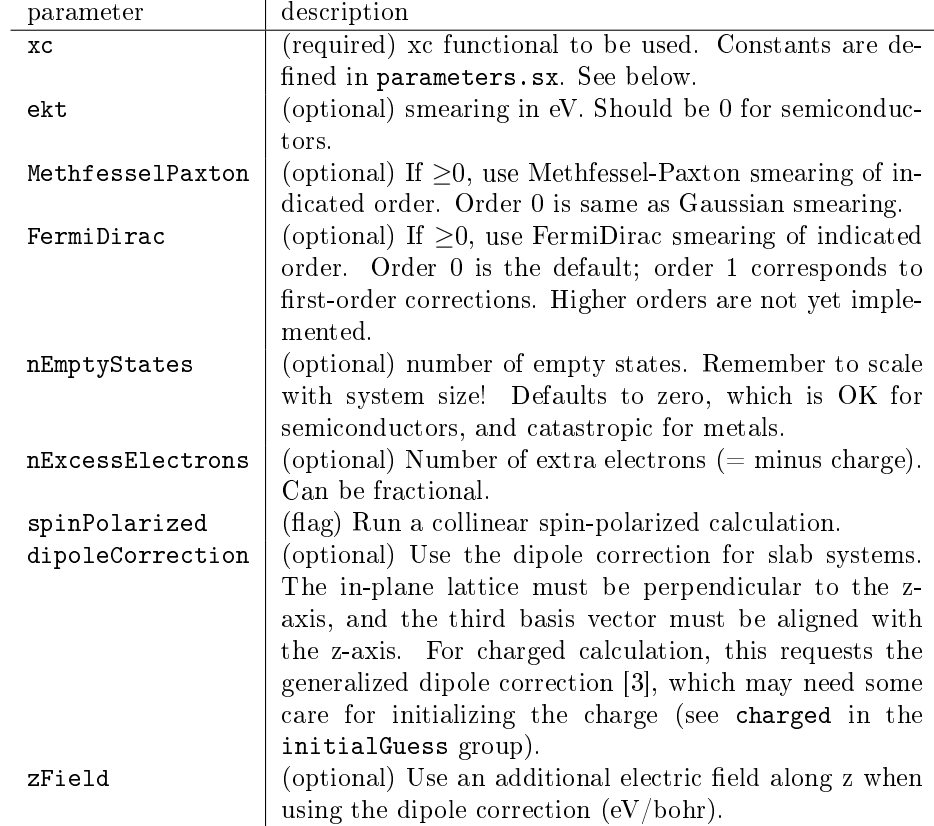

<span id="page-15-0"></span>Smearing schemes SPHInX supports Fermi-Dirac (the default), Gaussian, and Methfessel-Paxton smearing. Methfessel-Paxton smearing of order  $> 0$ tends to yield lower electronic entropy at a comparable smearing width compared to Fermi-Dirac and Gaussian smearing and is therefore believed to produce free energies and forces closer to the  $T=0K$  values. On the downside, it may produce occupation numbers outside the physical range [0..1] and negative entropies. Note also that high orders introduce wiggles in the occupation function, which may couple to features in the DOS and produce artifacts.

Note that smearing parameters between different smearing schemes are *not* comparable on a 1:1 basis. Taking the full-width at half-maximum (FWHM) value of the underlying distribution as an approximate scaling factor, equivalent smearings require the following relative smearing parameters.

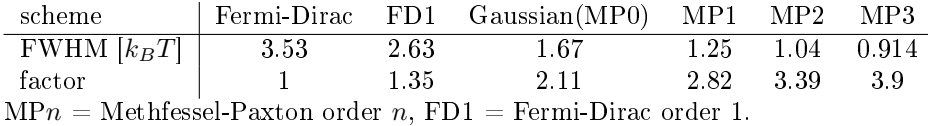

Example: A Fermi-Dirac smearing of 0.1 eV is approximately equivalent to a Gaussian smearing of 0.21 eV.

<span id="page-16-2"></span>**Available xc functionals** The xc parameter can be  $LDA_PW$  (10), i.e. the Perdew-Wang parametrization of LDA, or PBE (1). Perdew-Zunger LDA (0) works, but is not recommended because the parametrization is discontinuous, limiting the convergence in some cases. If you need other functionals, contact freysoldt@mpie.de. Hybrid functionals are still experimental, and slow. The following parameters allow experimenting with some details.

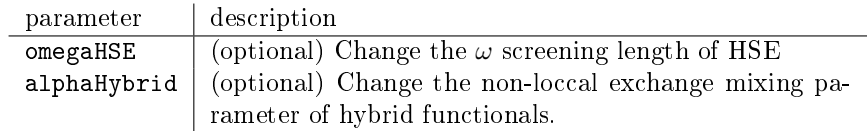

The PAWHamiltonian group may additional contain the [vExt](#page-16-0) and [xcMesh](#page-16-1) groups to set an external potential and the mesh for xc calculation, respectively. It may also contain a [HubbardU](#page-17-1) group for  $DFT+U$  calculations. Adding a [vdwCorrection](#page-17-0) group enables van-der-Waals corrections.

#### <span id="page-16-0"></span>3.4.1 The vExt group

The vExt group in the [PAWHamiltonian](#page-14-0) or [PWHamiltonian](#page-27-0) group defines an external potential.

Example:

```
\overline{a}PAWHamiltonian {
     . . .
    vExt \{ file=" sawtooth.sxb"; \}}
```
It contains a single parameter, file, which contains the filename of the netcdf-type potential file to be used. The format of that file is like for a density (see Sec. [7.4\)](#page-46-2).

✝ ✆✌

#### <span id="page-16-1"></span>3.4.2 The xcMesh group

The xcMesh group defines a specific FFT mesh for the calculation of the xc functional. It may be set with either of the following parameters (cf. the mesh definition in the [basis](#page-10-0) group). The default is to double the density mesh, roughly equivalent to meshAccuracy=2.

The xcMesh group may appear in some groups other than the Hamiltonian to temporally override the xc mesh: [scfDiag](#page-30-1)[.CCG,](#page-32-0) [blockCCG,](#page-32-1) [CCG.](#page-34-0)

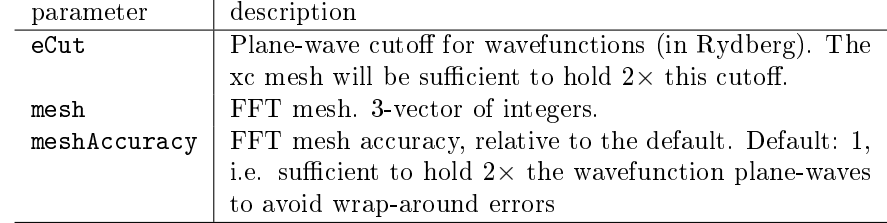

### <span id="page-17-2"></span><span id="page-17-0"></span>3.4.3 The vdwCorrection group

The vdwCorrection group in the [PAWHamiltonian](#page-14-0) or [PWHamiltonian](#page-27-0) specifies van-der-Waals corrections. At present, only the Grimme D2 implementation has been tested. The Tkatchenko-Scheffler implementation should be considered experimental.

Example:

```
\overline{a}PAWHamiltonian {
     . . .
    vdwCorrection { method="D2"; }
 }
```
The following parameters may be set:

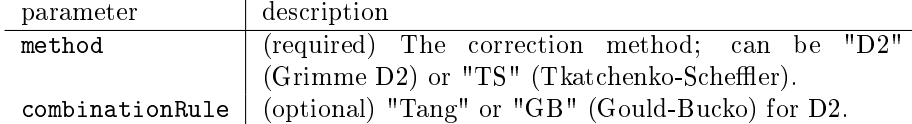

<del></u></del>

The default combination rule is due to Tang [\[4\]](#page-48-4):

$$
C_6^{AB} = \left[\frac{1}{2}(\frac{\alpha^B}{C_6^B\alpha^A} + \frac{\alpha^A}{\alpha^BC_6^A})\right]^{-1} ,
$$

where  $C_6$  are the  $C_6$  coefficients and  $\alpha$  is the polarizability. The alternative is Gould-Bucko [\[5\]](#page-48-5)

$$
C_6^{AB}=1.43\,\mathrm{Hartree}\, \mathrm{bohr}^{-6} (\alpha^A\alpha^B\mathrm{bohr}^6)^{0.725}
$$
 .

### <span id="page-17-1"></span>3.4.4 The HubbardU group

The HubbardU group defines on-site correlation corrections from the Hubbard model  $[6]$ , commonly known as DFT+U. It uses the rotationally invariant formulation for symmetry equivalent orbitals.

Example:

```
\overline{a}PAWHamiltonian {
        . . .
       HubbardU {
              \textbf{site} \left\{ \begin{array}{c} \dots \end{array} \right\} // 1st element with some U\textbf{site} \left\{ \begin{array}{c} \textcolor{red}{\textbf{1}} & \textcolor{blue}{\textbf{2}} \end{array} \right\} \textcolor{red}{\textbf{1}} / \textcolor{red}{\textbf{2}} \textcolor{red}{nd} \textcolor{red}{\textbf{element} \textbf{with some U}}\textbf{site} \left\{ \begin{array}{c} \ldots \end{array} \right\} // \emph{3rd element with some U}}
 }
<del></u></del>
```
SPHInX offers four type of sites: deep atomic orbitals using the PAW projector defined via the [site](#page-18-0) group, atomic orbitals inside the PAW radius of <span id="page-18-2"></span>a specific l-channel as seen by the PAW projectors (also via the [site](#page-18-0) group) atomic orbitals of a given radial shape via the [AO](#page-18-1) group, or molecular orbitals of homonuclear diatomics via the [MO](#page-19-0) group. They are described below.

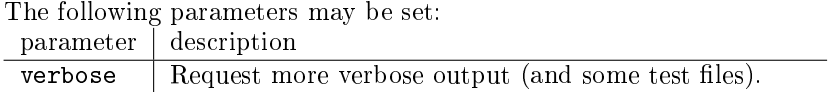

#### <span id="page-18-0"></span>3.4.5 The site group

The site group within the [HubbardU](#page-17-1) group defines on-site correlation corrections using PAW projectors.

Example:

 $\overline{a}$ PAWHamiltonian { . . . HubbardU { site { element="Fe";  $U = 6; 1=2$ } } } <del></del> <del></u></del>

The following parameters may be set:

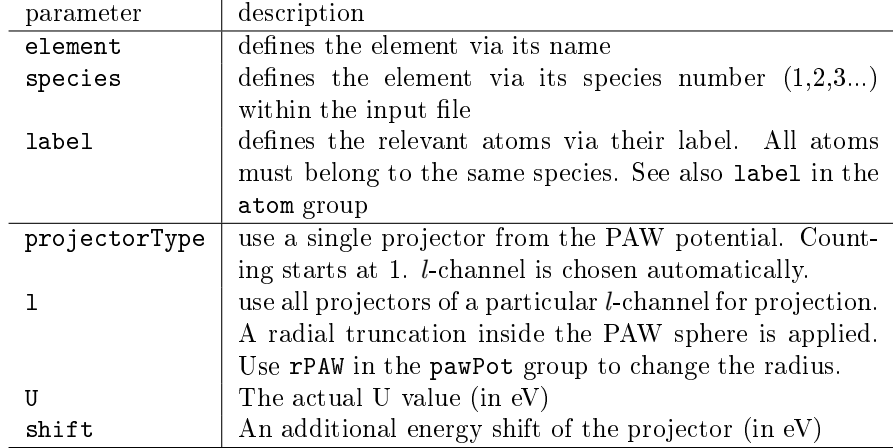

The species must be uniquely defined via element, species, or label.

If a single projectorType is chosen, it is assumed that the PAW projector projects a normalized valence AO to unity.

#### <span id="page-18-1"></span>3.4.6 The AO group

The AO group within the [HubbardU](#page-17-1) group defines on-site correlation corrections using AO orbital projectors. The projectors are constructed from atomic orbitals  $(AOs)$  of given radial shape. This shape is defined in the [orbital](#page-21-0) group. The AO projectors include also the atomic PAW normalization.

Example:

```
PAWHamiltonian {
   . . .
  HubbardU {
    AO {
       element="O" ;
       orbital { file="quamol-0. sxb"; is =1; iot=1; }
       rCut = 3;
       \text{cutWidth} = 0.5;U = 0.5;nRadGrid=100;
    }
  }
}
✝ ✆✌
```
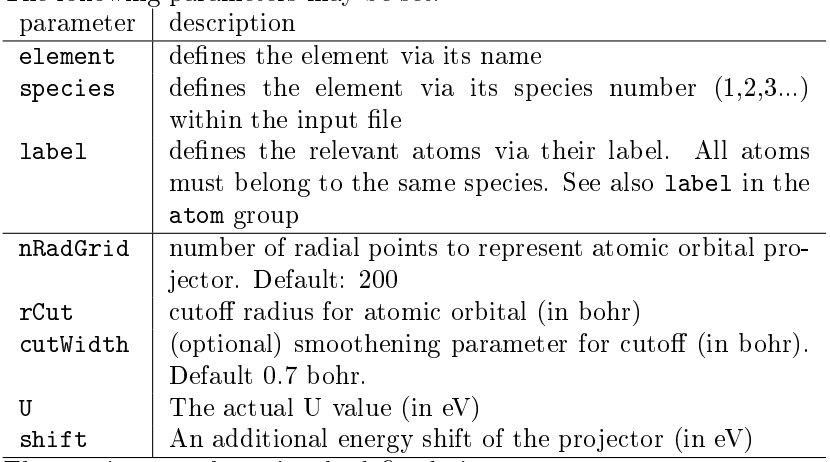

The group must contain an [orbital](#page-21-0) group. The following parameters may be set:

The species must be uniquely defined via element, species, or label.

## <span id="page-19-0"></span>3.4.7 The MO group

<span id="page-19-1"></span> $\overline{a}$ 

The MO group within the [HubbardU](#page-17-1) group defines on-site correlation corrections using MO orbital projectors. The molecular orbitals (MOs) are constructed from atomic orbitals  $(AOs)$  of given radial shape. This shape is defined in the [orbital](#page-21-0) group. The MO projectors are constructed from AO projectors such that a normalized MO is projected to unity. The AO projectors include also the atomic PAW normalization.

Example:

```
PAWHamiltonian {
   . . .
  HubbardU {
    MO {
         element="O" ;
         orbital { file="quamol-0. sxb"; is =1; iot=1; }
        mMO = 1;sign=-1;rCut = 3;\textbf{cutWidth}= 0.5;U = 0.5;minDist = 2.0;maxDist = 3.5;nRadGrid=100;
         nInterpolate=10;
     }
   }
}
```
<del></u></del>

The group must contain an [orbital](#page-21-0) group.

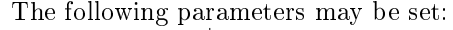

<span id="page-20-0"></span> $\overline{a}$ 

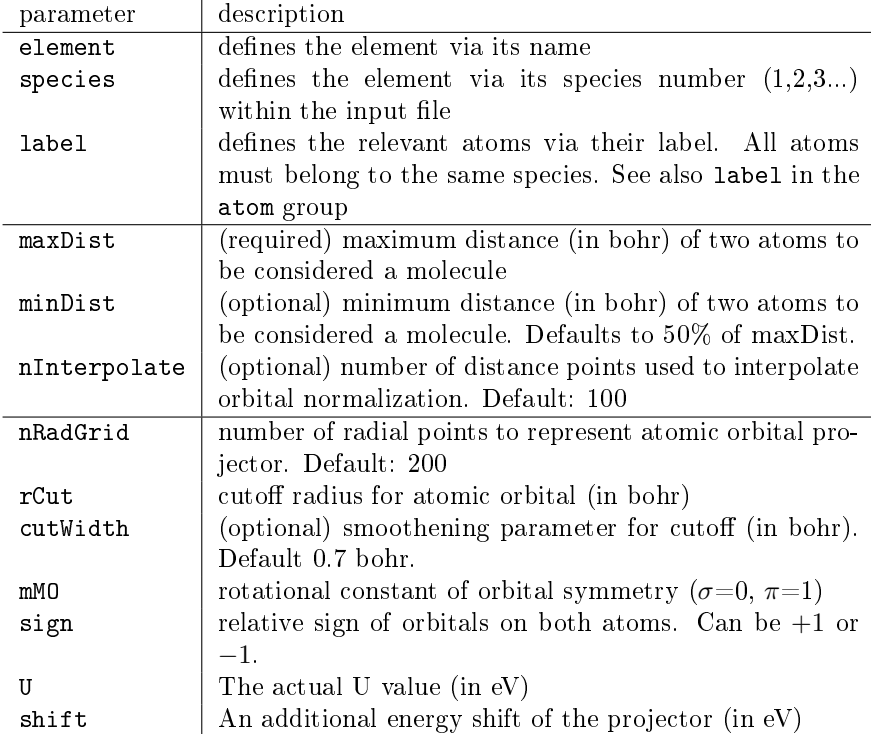

<span id="page-21-2"></span>The species must be uniquely defined via element, species, or label.

#### <span id="page-21-0"></span>3.4.8 The orbital group

The orbital group within the [HubbardU](#page-17-1)  $\{ M0 \}$  or HubbardU  $\{ A0 \}$  group defines where the radial shape of the atomic orbital is found. This is usual a quamol [\[7\]](#page-48-7), an optimized orbital for the molecular species at hand.

Example:

```
\overline{a}PAWHamiltonian {
   . . .
  HubbardU {
    MO \{. . .
       orbital { file="quamol-O. sxb"; is =1; iot=1; }
     }
  }
}
✝ ✆✌
```
The following parameters may be set:

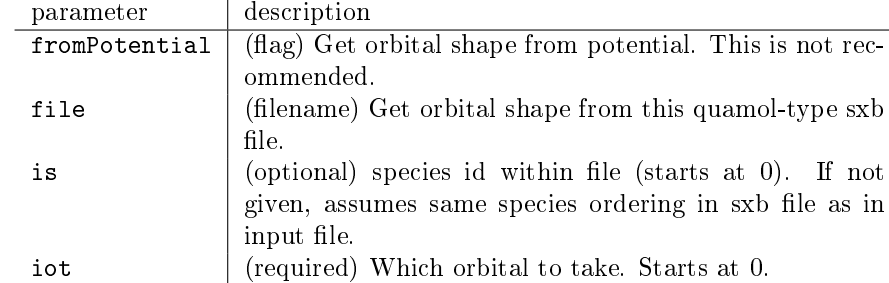

## <span id="page-21-1"></span>3.5 The spinConstraint group

The optional spinConstraint group defines atomic spin constraints for PAW calculations. They can be set via atomic labels, or read in for all atoms from an external file.

Note: Atomic spins refer to the spin density inside the PAW sphere and are not identical to the definition used for setting up spin configurations from complete atoms in [initialGuess](#page-22-0)[.atomicSpin.](#page-24-0) The sphere radius can be changed via the rPAW parameter in the [pawPot](#page-13-0) group.

Note: The direct minimization algorithm [CCG](#page-34-0) cannot (yet) be used with atomic spin constraints.

Example:

```
spinConstraint {
   label ="No 1";
   constraint = 2;
}
spinConstraint {
   label ="No. 2";
   constraint =-2.5;
}
```
The following parameters may be set:

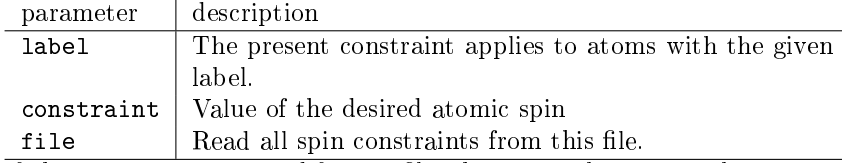

<del></del> <del></u></del>

If the constraints are read from a file, there must be one number per atom. If not all atoms are constrained, the number is to be replaced by `X', followed by a newline. For instance,

```
1
1
X
-2
```
<span id="page-22-1"></span> $\overline{a}$ 

for a four-atom calculation would constrain the spins of the first two atoms to a value of 1, the last one (no. 4) to a value of -2, and have no spin constraint on atom 3.

### <span id="page-22-0"></span>3.6 The initialGuess group

In order to start a DFT calculations, one must set up an initial guess for the density and for the wave functions. The initialGuess group defines how this is done, as well as a few other settings (such as keeping the waves on disk to save RAM).

Example:

```
\overline{a}initialGuess {
  waves \{ lcao \{\}\}rho { atomicOrbitals ; }
}
<del></del> <del></u></del>
```
The default is to set up the density from a superposition of atomic densities, and the wave-functions from a single-step LCAO calculation, using the atomic valence orbitals  $[8]$ . This works exceptionally well. If you want to finetune the behavior, the initialGuess group must contain a [waves](#page-23-0) or a [rho](#page-23-2) group. Otherwise, you may omit the [waves](#page-23-0) and [rho](#page-23-2) groups to get the default behavior.

<span id="page-23-3"></span>Additionally, the initialGuess group may contain an occupations group to set up initial occupations (notably when keeping them fixed), and an [exchange](#page-26-0) group for hybrid functionals.

The following parameters may be set:

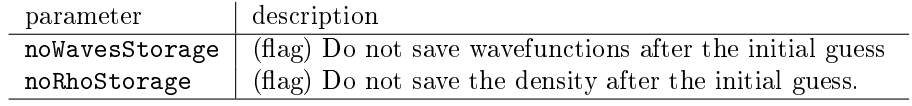

#### <span id="page-23-0"></span>3.6.1 The waves group

The waves group defines the strategy for setting up the initial waves. The major strategies are LCAO (best), reading from a file (excellent, if you have one), or random. To use LCAO, you must include an [lcao](#page-23-1) group.

The following parameters may be set:

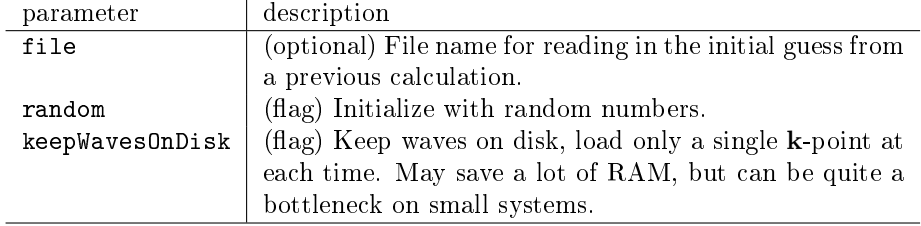

## <span id="page-23-1"></span>3.6.2 The lcao group

The  $lcao$  group within the [initialGuess](#page-22-0)[.waves](#page-23-0) group finetunes the  $LCAO$ calculation, if necessary. Notably, you can iterate the LCAO calculation to self-consistency. This is generally no good idea.

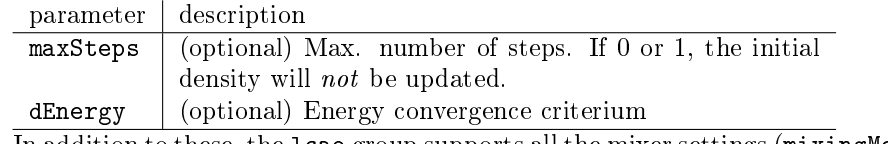

In addition to these, the lcao group supports all the mixer settings (mixingMethod, nPulaySteps, spinMixing, rhoMixing, [preconditioner](#page-33-0) group) of the [scfDiag](#page-30-1) group (Sec.  $4.1$ ).

### <span id="page-23-2"></span>3.6.3 The rho group

The rho group defines the strategy for the initial density. This can be a superposition of atomic densities, from a file, from the wave functions (if read from a file), or random.

<span id="page-24-1"></span>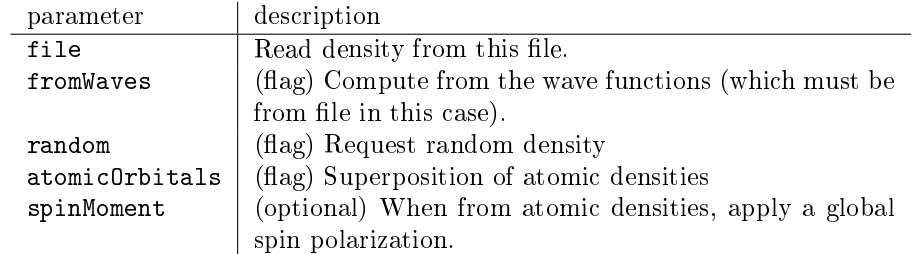

If atomicOrbitals is chosen, one may set up a spin configuration by using [atomicSpin](#page-24-0) groups.

For charged calculations, one may specify an initial localization of charge in the [charged](#page-25-0) group.

#### <span id="page-24-0"></span>3.6.4 The atomicSpin group

The atomicSpin group (within the [initialGuess](#page-22-0)[.rho](#page-23-2) group) defines spin polarization for the initial guess on an per-atom basis when the initial density is set up from atoms. Post-polarizing an external density is not possible at present. Atoms can be identified per label (one atomicSpin group per label), or from an external file with spins for all atoms.

Example:

```
\overline{a}aLat = 5.35;structure {
   include < structures / sc. sx >;
   species \{ element="Fe";
       atom { coords = [0, 0, 0]; relative; label="A"; }
       atom { \text{coords}=[1/2, 1/2, 1/2]; relative;
               label="B"; }
    }
}
initial Guess \{rho {
       atomicOrbitals ;
       atomicSpin { label="A"; spin=2; }
       atomicSpin { label="B"; spin=-2; }
    }
}
```
The following parameters may be set: parameter description

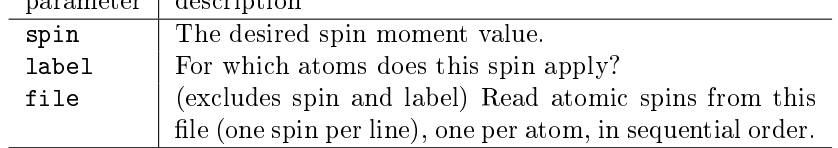

✝ ✆✌

### <span id="page-25-2"></span><span id="page-25-0"></span>3.6.5 The charged group

The charged group (within the [initialGuess](#page-22-0)[.rho](#page-23-2) group) defines the localization of initial charge. This may be a Gaussian charge, or a sheet-layer charge along z (for charged slabs) with a Gaussian profile.

Example:

 $\overline{a}$  $\boldsymbol{\mathsf{initialGuess}\; \{}}$ rho { atomicOrbitals ; charged { charge=1; coords =  $[0, 0, 13.2]$ ; beta=2; } } } <del></u></del>

The following parameters may be set:

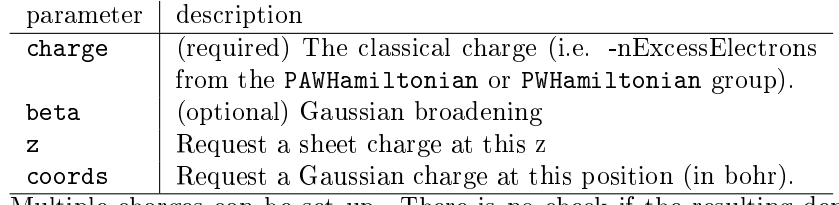

Multiple charges can be set up. There is no check if the resulting density has the correct number of electrons.

#### <span id="page-25-1"></span>3.6.6 The occupations group

The occupations group within the [initialGuess](#page-22-0) group defines the initial occupations. This makes sense if the density is computed from wave functions, or if the occupations are going to be fixed at these values.

Example:

```
\overline{a}\boldsymbol{\mathsf{initialGuess}\; \{}}. . .
   occupations {
       bands { range = [1, 10]; focc=2; }
       kPoints { values =[1,3];
          bands { values = [10]; focc=0; }
          bands { values = [11]; focc=2; }
       }
   }
}
<del></del> <del></u></del>
```
One can specify selected sets of states by nesting the following groups: kPoints, spin, bands. Each of these groups selects one or more indices (starting at 1) from the specified index type (i.e.  $k$ -points, spins, states) by one of the following two parameters:

<span id="page-26-2"></span>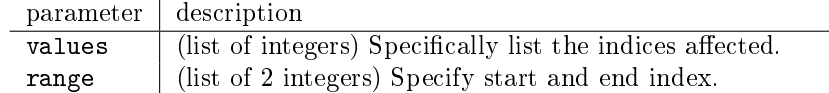

The possible nestings are

- kPoints { spin { bands { ... focc=...; } } }
- kPoints { bands { ... focc=...; } }
- spin { bands { ... focc= ...; } }
- $\bullet$  bands { ... focc=...; }

The innermost loop must set the focc parameter to the desired occupation. If an outer group is omitted, the settings apply to all indices of that type (e.g. no  $k$ Points group = all  $k$ -points). The groups are processed in order of appearance, i.e., later groups override the previous settings, if the index ranges overlap.

In the above example, the first bands group sets the occupations of bands  $1-10$  at all k-points to 2. Then, we change the occupation at k-points 1 and 3, to have zero occupation in band 10 and an occupation of 2 for band 11.

### <span id="page-26-0"></span>3.6.7 The exchange group

#### Note: hybrid functionals are experimental and slow.

The exchange group allows to set waves for the non-local exchange operator at the initialization stage. This is necessary if you want to initialize the waves from an LCAO calculation. The exchange group contains a single parameter, file, which contains the filename of the waves file to be used.

Example:

```
\overline{a}\boldsymbol{\mathsf{initialGuess}\; \{}}exchange { file="waves-pbe sxb"; }
    rho { file="rho-pbe.sxb"; }
    waves { lcao {} }
 }
```
## <span id="page-26-1"></span>3.7 The pseudoPot group

The pseudoPot group defines the norm-conserving pseudopotentials by a sequence of species groups. The order of species must agree with the structure group.

<del></u></del>

Note: PAW and norm-conserving pseudopotentials cannot be mixed. Using pseudoPot requires to use [PWHamiltonian](#page-27-0) to define the Hamiltonian.

Example:

<span id="page-27-1"></span>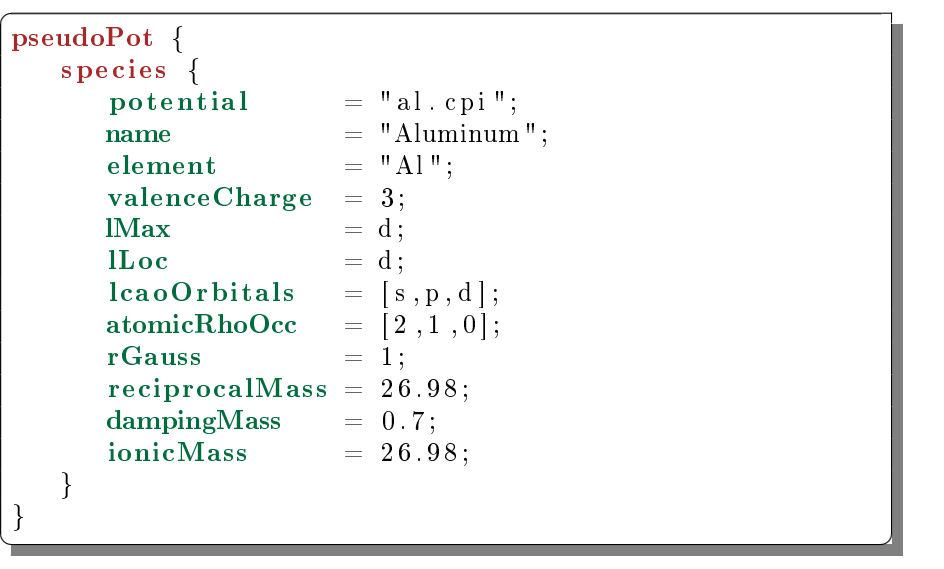

The group must contain one species group per species. Within the species group, the following parameters may be set:

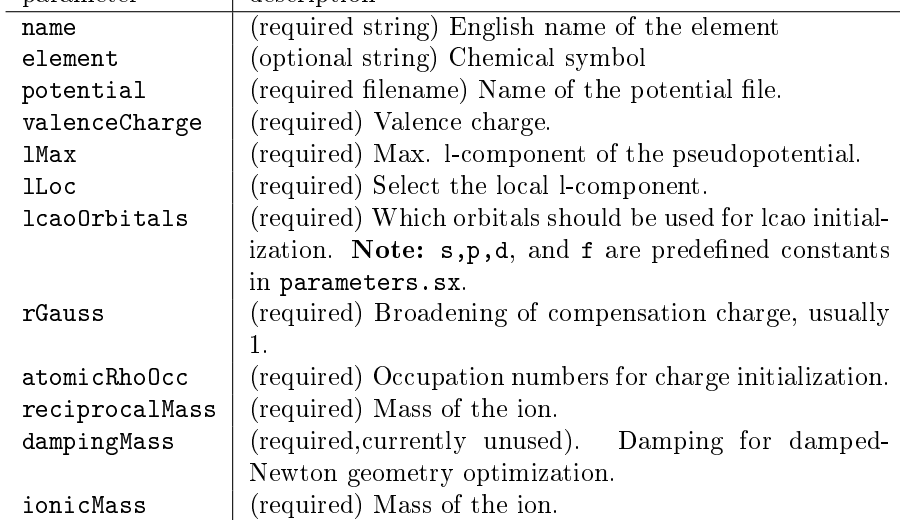

parameter description

Note: The appearance of two masses, as well as the lack of default parameters is a historic feature (mistake?) and may be changed in future versions.

## <span id="page-27-0"></span>3.8 The PWHamiltonian group

The PWHamiltonian group defines the DFT functional, the number of empty states, the smearing, and some other settings.

Example:

```
\overline{a}PWHamiltonian {
  nEmptyStates = 1 0;
  ekt = 0.02;xc = LDA;}
✝ ✆✌
```
The following common parameters may be set:

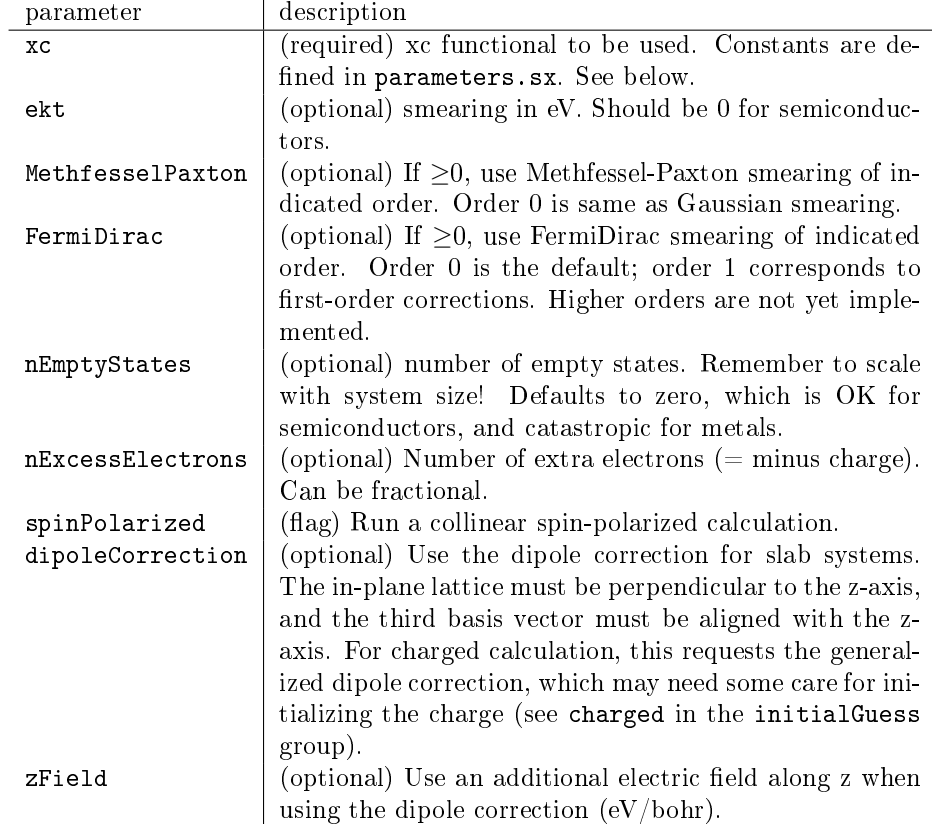

For smearing, please see [notes on smearing schemes](#page-15-0) in the [PAWHamiltonian](#page-14-0) section on page [15.](#page-15-0)

**Available xc functionals** The xc parameter can be LDA  $PW (10)$ , i.e. the Perdew-Wang parametrization of LDA, or PBE (1). Perdew-Zunger LDA (0) works, but is not recommended because the parametrization is discontinuous, limiting the convergence in some cases. If you need other functionals, contact freysoldt@mpie.de.

The PWHamiltonian group may additional contain the [vExt](#page-16-0) and [xcMesh](#page-16-1) groups to set an external potential and the mesh for xc calculation, respectively. Adding a [vdwCorrection](#page-17-0) group enables van-der-Waals corrections.

## <span id="page-29-1"></span><span id="page-29-0"></span>3.9 The main group

The main group selects and controls the algorithms after startup during the main part of the calculation. The can be divided into three categories: electronic minimization (Sec. [4\)](#page-30-0), geometry optimization (Sec. [5\)](#page-35-0), and additional computations (Sec. [6\)](#page-44-0) The main group can contain a single algorithm, or a sequence of them, which are then executed in order of appearance.

All self-consistent DFT calculations must employ some algorithm to compute the electronic wavefunctions and density for a given geometric structure. If additionally the atomic positions are altered according to the calculated forces, electronic minimization becomes the inner loop. Consequently, the electronic minimizers appear in the [bornOppenheimer](#page-36-0) group of the geometry optimizers. Electronic minimizers may appear as a direct subgroup of main. It may sometimes be useful to select a different set of electronic minimization settings for the initial phase, if the initial guess is not good enough, and then use other settings (less robust, more efficient) later on. Frome imminization becomes the inner loop. Consequently interesting the tronic minimizers may appear as a direct subgroup of the tronic minimizers may appear as a direct subgroup of the tronic minimial phase, if the initi

Example:

```
\overline{a}main {
          small rhoMixing
   scfDiag {
      dEnergy=1e-4;rhoMixing = 0.3;
      maxSteps = 100;}
   // === o p t im i z e geome try
   linQN {
      dEnergy = 1e-6;
      maxSteps=50;
      bornOppenheimer {
         scfDiag {
           dEnergy = 1e-8;rhoMixing=1;
         }
      }
   }
}
<del></u></del>
```
The group must contain one or more electronic minimizer [\(scfDiag,](#page-30-1) [CCG\)](#page-34-0) or geometry optimizer [\(QN,](#page-35-1) [linQN,](#page-36-1) [ricQN,](#page-37-0) [ricTS\)](#page-39-0) group.

The main group has no parameters of its own.

# <span id="page-30-3"></span><span id="page-30-0"></span>4 Electronic loop

## <span id="page-30-1"></span>4.1 scfDiag: iterative diagonalization  $+$  density mixing

The scfDiag group selects and controls the iterative diagonalization  $+$  density mixing algorithm for the solution of the Kohn-Sham DFT equations.

Example:

```
\overline{a}scfDiag {
   blockCCG { blockSize=32; maxStepsCCG=4; }
   dEnergy = 1e-7;preconditioner { type=KERKER; scaling=1;
                     kerkerDamping=1; }
   mixingMethod = PULAY;nPulaySteps = 7;}
```
The group must contain one of the iterative diagonalization groups: [CCG](#page-32-0) (conjugate-gradient<sup>[3](#page-30-2)</sup>), [blockCCG](#page-32-1) (block conjugate-gradient, recommended). It may contain a [xcMesh](#page-16-1) group (to override the xc mesh) and a [preconditioner](#page-33-0) group (for the density). If the density preconditioner is not specified, Kerker preconditioning with a default damping is used.

<del></del> <del></u></del>

<span id="page-30-2"></span> $3$ The first C stands for *Complex*.

<span id="page-31-0"></span>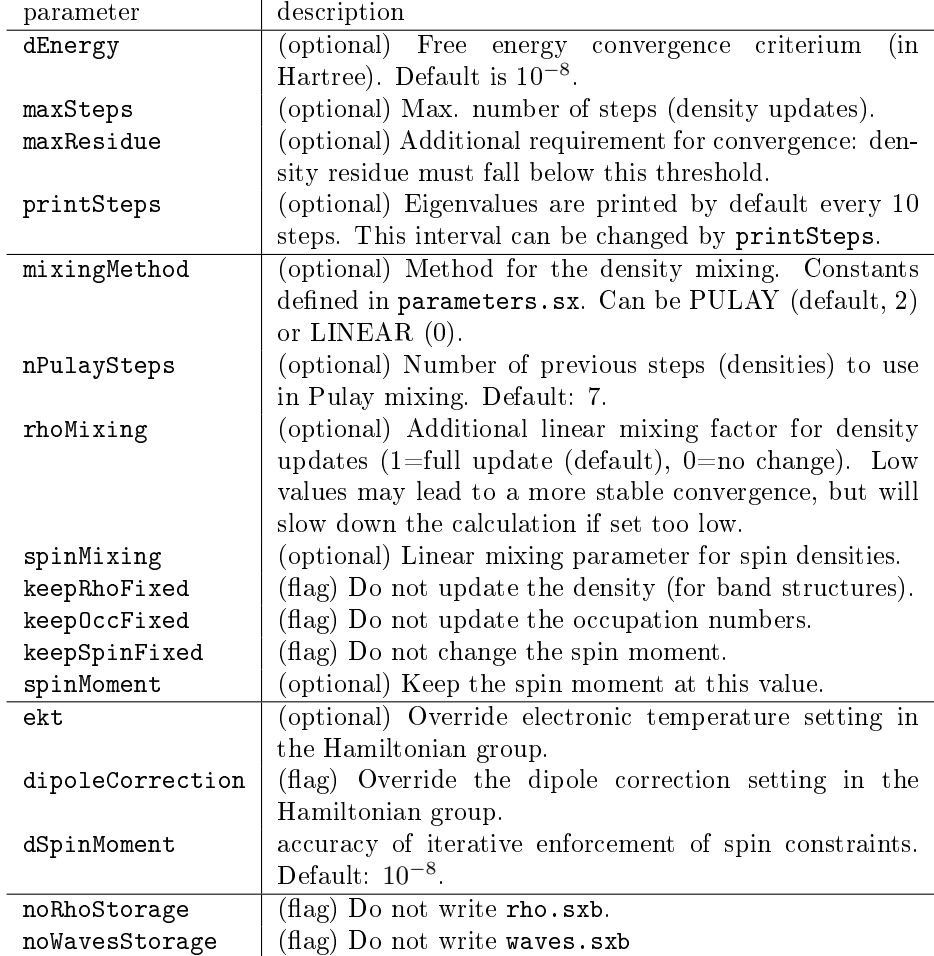

Multiple iterative diagonalizer groups may be used to change the xc mesh during the minimization. For this, each diagonalizer groups must contain the dEnergy parameter. Example:

```
\overline{a}scfDiag {
  blockCCG { xcMesh { meshAccuracy= 0. 7; }
            dEnergy=1e-4;}
  blockCCG { xcMesh { meshAccuracy=1; }
            dEnergy=1e-8;}
  blockCCG { xcMesh { meshAccuracy=2; }
            dEnergy=1e-9;}
  dEnergy=1e-9;}
<del></u></del>
```
This example would use an xc-mesh with a relative accuracy of 0.7 until the energy has converged to  $10^{-4}$  Hartree, a standard 2× mesh (accuracy=1) until <span id="page-32-2"></span>the energy change is below 10−<sup>8</sup> Hartree, and a double-accuracy mesh thereafter. The following parameters allow messing around with some details.

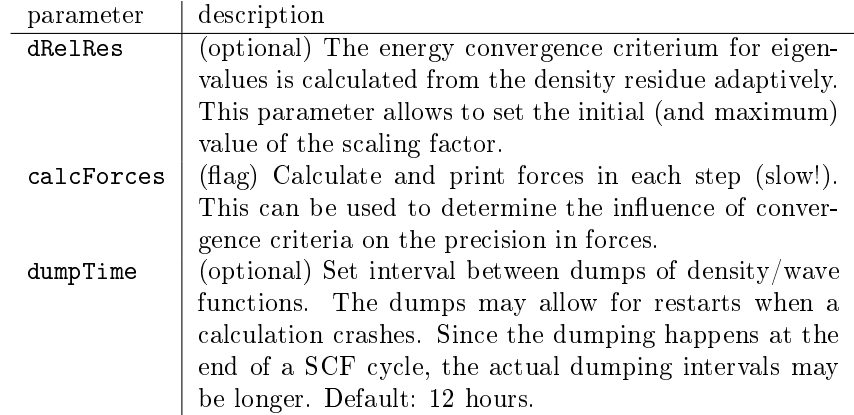

### <span id="page-32-0"></span>4.1.1 The CCG group

The CCG group (within the [scfDiag](#page-30-1) group) selects conjugate-gradient algorithm for (inner-loop) iterative diagonalization. After all states have been updated, a subspace diagonalization is performed. This algorithm works best for very small systems. For larger systems  $(> 5 \text{ states})$ , the [blockCCG](#page-32-1) is superior.

Note: [CCG](#page-34-0) is also the name for the conjugate-gradient-based direct minimization algorithm, see Sec. [4.2.](#page-34-0)

The following parameters may be set:

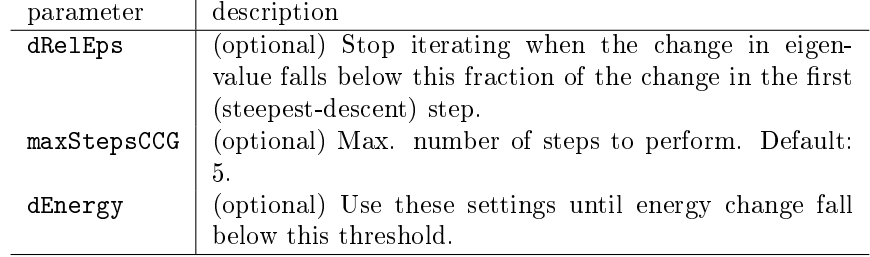

The CCG group may contain a [xcMesh](#page-16-1) group to override the xc mesh settings from the Hamiltonian or the [scfDiag](#page-30-1) group.

### <span id="page-32-1"></span>4.1.2 The blockCCG group

The blockCCG group (within the [scfDiag](#page-30-1) group) selects the block conjugategradient algorithm for (inner-loop) iterative diagonalization. After all states have been updated, a subspace diagonalization is performed. For very small systems ( $\leq$ 5 states), the unblocked [CCG](#page-32-0) is superior.

<span id="page-33-1"></span>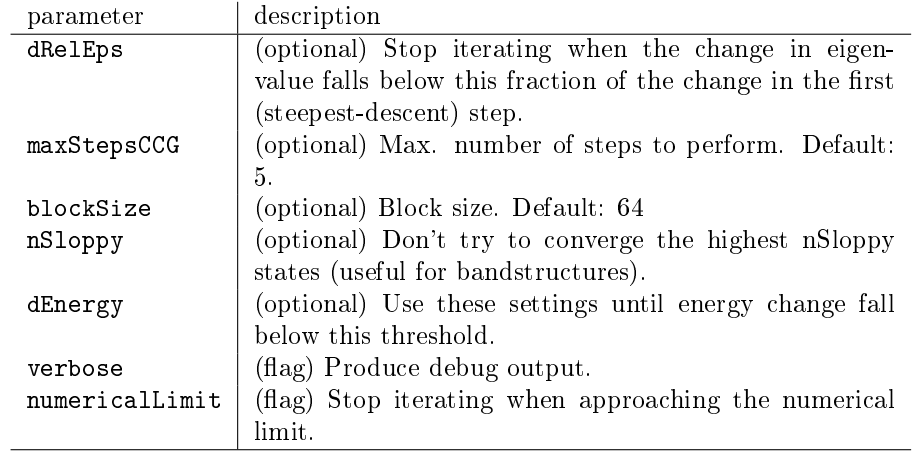

The blockCCG group may contain a [xcMesh](#page-16-1) group to override the keyxc mesh settings from the Hamiltonian or the [scfDiag](#page-30-1) group.

### <span id="page-33-0"></span>4.1.3 The preconditioner group

The preconditioner group defines the density preconditioner, i.e., a transformation of the observed (or predicted) difference between the input and output density to the applied changes to the input density. An ideal preconditioner models the screening behavior of the system and is able to include the expected screening response into the suggested density change. Selecting an appropriate preconditioner, that reflects the screening properties of the system at hand, is a key to an efficient (i.e. fast) convergence. The preconditioner does not affect the converged result.

The following parameters may be set:

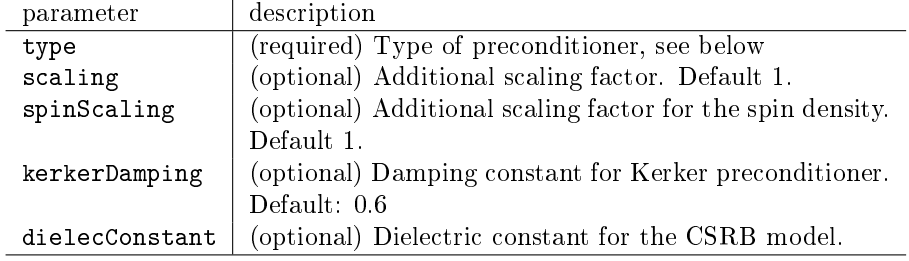

The following preconditioner types are available (constants defined in parameters.sx).

- NONE (0). No preconditioning. Ideal for atoms/molecules in vacuum.
- KERKER (1). Kerker preconditioner. Ideal for metals.
- CSRB (3). Preconditioner for semiconductors based on the Cappellini-del-Sole-Reining-Bechstedt model dielectric function. Requires dielecConstant.
- ELLIPTIC (5). An explicit-solver preconditioner. No screening in vacuum region, Thomas-Fermi screening (Kerker-like) elsewhere. Ideal for metallic

<span id="page-34-1"></span>slabs.

## <span id="page-34-0"></span>4.2 CCG: direct minimization

The CCG group selects and controls the direct minimization algorithm for the solution of the Kohn-Sham DFT equations [\[9\]](#page-48-9).

Example:

 $\overline{a}$ 

 $CCG \{$  $dEnergy=1e-7;$  $finalDiag;$ }

✝ ✆✌ It may contain a [xcMesh](#page-16-1) group to override the xc mesh settings from the Hamiltonian group.

Note: The direct minimization algorithm cannot be used with atomic spin constraints (set by [spinConstraint\)](#page-21-1).

The following parameters may be set:

| parameter        | description                                                     |
|------------------|-----------------------------------------------------------------|
| dEnergy          | (optional) Free energy convergence criterium<br>(in             |
|                  | Hartree). Default is $10^{-8}$ .                                |
| maxSteps         | (optional) Max. number of steps.                                |
| printSteps       | (optional) Eigenvalues are printed by default every 10          |
|                  | steps. This interval can be changed by printSteps.              |
| initialDiag      | (flag) Perform iterative wave-function optimization             |
|                  | based on the initial density (this is the default)              |
| finalDiag        | (flag) Perform subspace diagonalization at the end.             |
| kappa            | (optional) Initial mixing between subspace Hamiltonian          |
|                  | and wave-function updates. If set to a negative value,          |
|                  | the value of $\kappa$ will be fixed at the absolute value. Oth- |
|                  | erwise, $\kappa$ is adapted on the fly.                         |
| keepOccFixed     | (flag) Do not update the occupation numbers.                    |
| ekt              | (optional) Override electronic temperature setting in           |
|                  | the Hamiltonian group.                                          |
| dipoleCorrection | (flag) Override the dipole correction setting in the            |
|                  | Hamiltonian group.                                              |
| noRhoStorage     | $(\text{flag})$ Do not write rho.sxb.                           |
| noWavesStorage   | (flag) Do not write waves.sxb                                   |

Note about switching between [scfDiag](#page-30-1) and CCG: The direct minimization algorithm requires a good initial guess for the wave functions. Therefore, the default is to run a iterative diagonalization (blockCGG algorithm) before starting direct minimization. This is unnecessary when the wavefunctions come from iterative diagonalization, and can be switched off via the initialDiag flag. For semiconductors with no empty states, on the other hand, the wavefunctions spanning the occupied subspace may not be diagonalizing the Hamiltonian. In <span id="page-35-2"></span>order to switch to [scfDiag](#page-30-1) or to obtain eigenvalues, the finalDiag flag must be set. If partially occupied or empty states are computed, an approximate diagonalization takes place as part of the algorithm.

# <span id="page-35-0"></span>5 Geometry optimizers

This section describes the geometry optimization groups. We have experimented with geometry optimization and found BFGS quasi-Newton schemes to be most efficient. Therefore, you will see three quasi-Newton optimizers. For small systems, the performance is quite similar. For more complex systems, the [ricQN](#page-37-0) variant is recommended.

For transition states, there is an experimental quasi-Newton optimizer for 1st-order saddle points, [ricTS.](#page-39-0)

In addition to the geometry optimizers, there is a pseudo-optimizer [extControl.](#page-42-0) This algorithm opens two communication channels (named pipes) and allows to control geometry updates (and other things) from external scripts.

In all cases, the inner electronic loop enjoys the same flexibility of sequencing as the [main](#page-29-0) group. Therefore, each geometry optimizer group contains a [bornOppenheimer](#page-36-0) group that contains one or more electronic minimizers.

### <span id="page-35-1"></span>5.1 The QN group

The QN group selects and controls the geometry optimization via quasi-Newton scheme with BFGS updates. Note: In general, [ricQN](#page-37-0) is the faster algorithm. Example:

```
\overline{a}QN \{maxSteps = 20;dEnergy = 1e-5;dF = 1e-3;
     maxStepLength = 0.2;bornOppenheimer {
        scfDiag {
          maxSteps = 50;
          blockCCG { }
          dEnergy = 1e-7;
        }
     }
   }
<del></u></del>
```
The group must contain a [bornOppenheimer](#page-36-0) group to specify the electronic loop.

<span id="page-36-2"></span>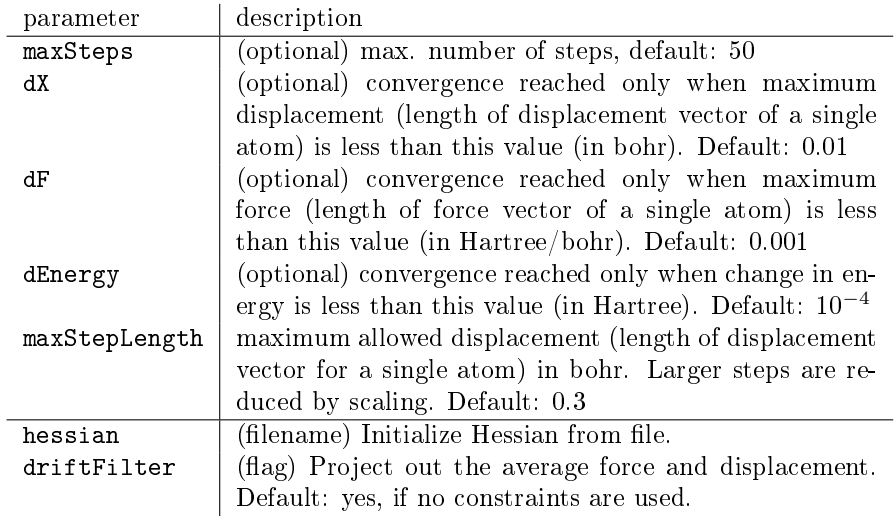

## <span id="page-36-0"></span>5.1.1 The bornOppenheimer group

The bornOppenheimer group defines the electronic loop within a geometry optimization. It contains one or more of the electronic loop groups, see Sec. [4.](#page-30-0) If more than one minimizer is used, the complete electronic loop sequence is executed at each ionic step.

## <span id="page-36-1"></span>5.2 The linQN group

The linQN group selects and controls the geometry optimization via quasi-Newton scheme with BFGS updates for the inverse Hessian. Note: In general, [ricQN](#page-37-0) is the faster algorithm.

Example:

 $\overline{a}$ 

```
linQN {
    maxSteps = 20;dEnergy = 1e-5;
    dF = 1e-3;maxStepLength = 0.2;
    bornOppenheimer {
       scfDiag {
          maxSteps = 50;blockCCG { }
          dEnergy = 1e-7;}
    }
 }
```
<del></u></del>

<span id="page-37-1"></span>The group must contain a [bornOppenheimer](#page-36-0) group to specify the electronic loop.

The following parameters may be set:

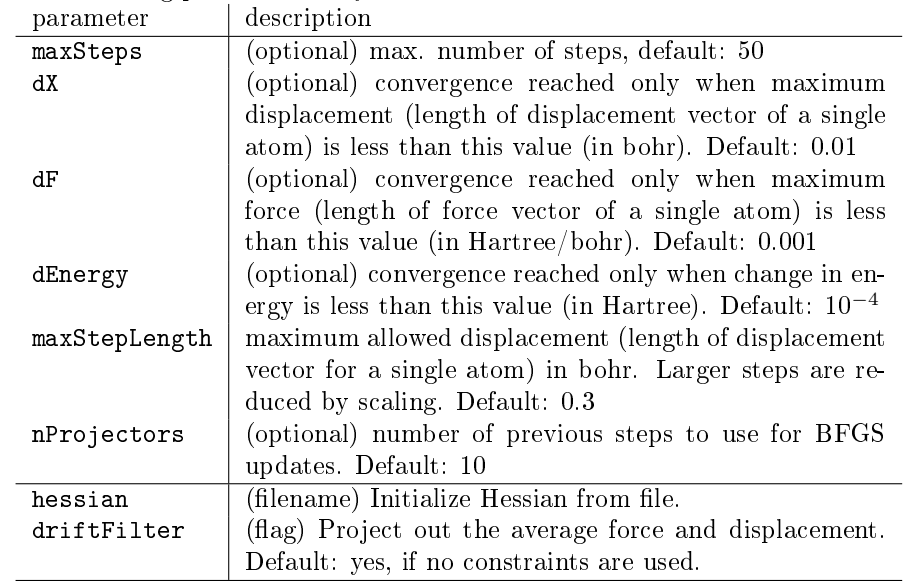

# <span id="page-37-0"></span>5.3 The ricQN group

The ricQN group requests a quasi-Newton optimization with BFGS updates [\[10\]](#page-48-10) of an on-the-fly optimized internal-coordinate based initial guess for the Hessian.

<span id="page-38-1"></span>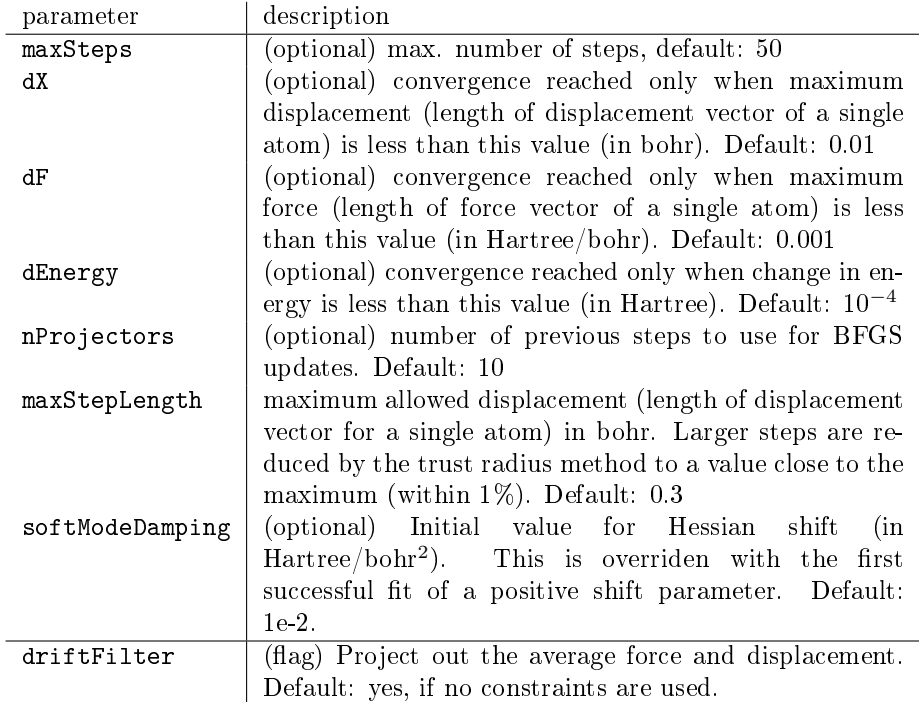

The group must contain a [bornOppenheimer](#page-36-0) group to specify the electronic loop. The [ric](#page-38-0)QN group may contain a ric group (see Sec. [5.3.1](#page-38-0) to define the internal coordinate generation. If left out, default parameters are used, and output from the internal coordinate setup is suppressed.

## <span id="page-38-0"></span>5.3.1 The ric group

The ric group defines the parameters for internal coordinate generation.

<span id="page-39-1"></span>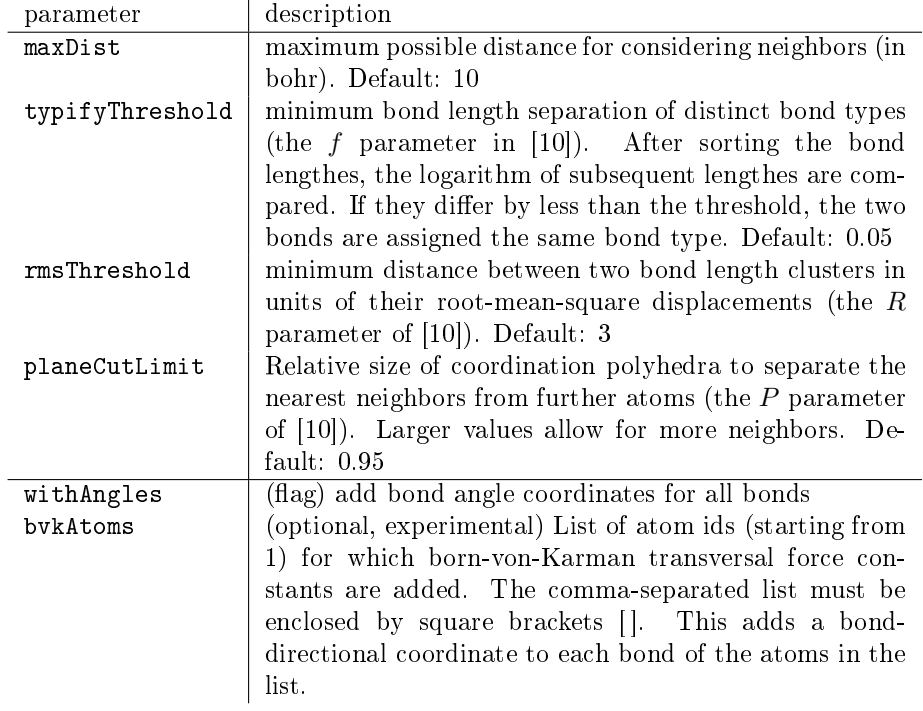

## <span id="page-39-0"></span>5.4 The ricTS group

The ricTS group requests a quasi-Newton optimization for 1st-order saddle points (transition states) using updates [\[11\]](#page-48-11) of an on-the-fly optimized internalcoordinate based initial guess for the Hessian [\[10\]](#page-48-10). An initial guess for the reaction coordinate must be known.

Note: This is an experimental feature. The optimization should be started within the saddle point region (one negative eigenvalue of the Hesse matrix), otherwise, the algorithm may converge to a different stationary point (a minimum, or a higher-order saddle point).

Example:

```
\overline{a}ricTS {
                   maxSteps = 20;dEnergy = 1e-5;dF = 1e-3;maxStepLength = 0.2;S \left\{ \begin{aligned} &\text{maxSteps} & = 20; \ &\text{dEnergy} & = 1\text{e}-5; \ &\text{dF} & = 1\text{e}-3; \ &\text{maxStepLength=0.2}; \ &\text{// for a 4-atomic structure} \end{aligned} \right.\mathcal{V}/\mathcal{N}= 12 coordinates (x1, y1, z1, x2, y2, \ldots\mathcal{N}{\rm transDir} = [0\, , \;\; 0\, , \;\; -1\, , \;\; \; [0\, , \;\; 0\, , \;\; 0\, , \;\; 0\, , \;\; 0\, , \;\; 0\, , \;\; 0\, , \;\; 0\, , \;\; 0\, , \;\; 0\, , \;\; 0\, , \;\; 0\, , \;\; 0\, , \;\; 0\, , \;\; 0\, , \;\; 0\, , \;\; 0\, , \;\; 0\, , \;\; 0\, , \;\; 0\, , \;\; 0\, , \;\; 0\, , \;\; 0\, , \;\; 0\,\begin{bmatrix} 0 & 0 & 1 \\ 0 & 0 & 0 \\ 0 & 0 & 0 \end{bmatrix};
                   bornOppenheimer {
                            scfDiag {
                                     maxSteps = 50;blockCCG { }
                                     dEnergy = 1e-7;
                             }
                   }
          }
```
<del></del> <del></u></del>

<span id="page-41-1"></span>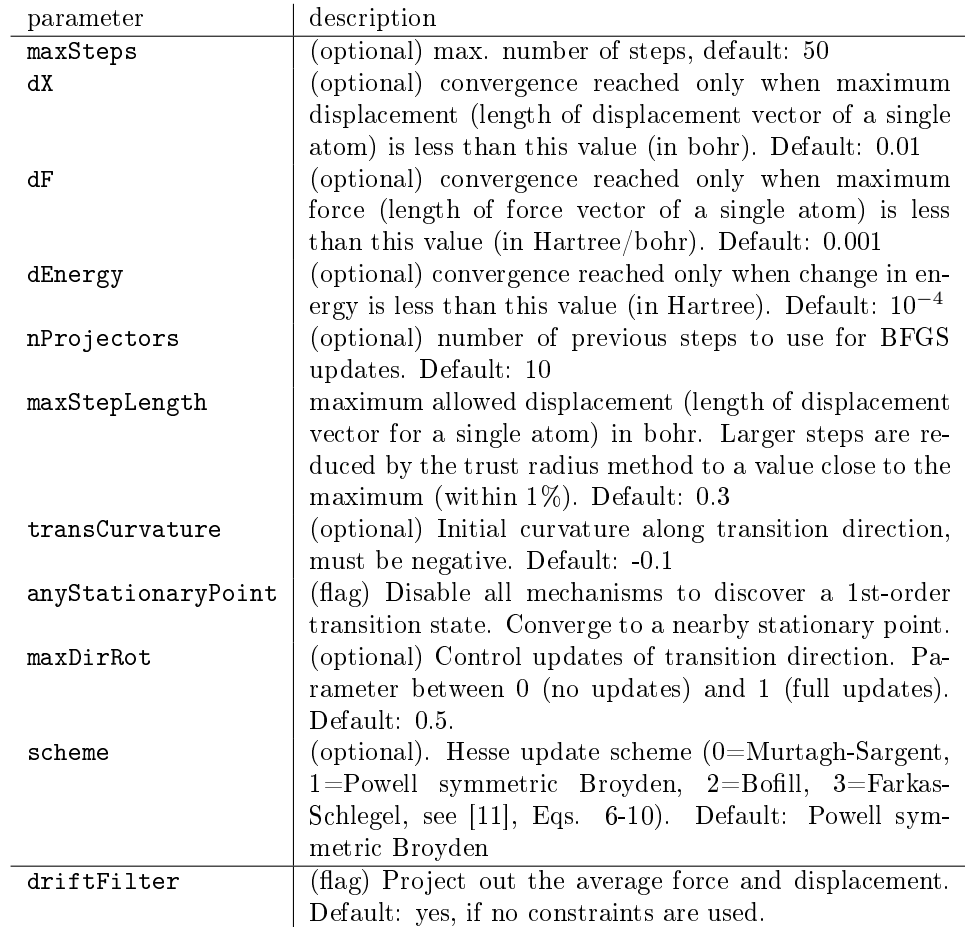

The group must contain a [bornOppenheimer](#page-36-0) group to specify the electronic loop. The [ric](#page-38-0)QN group may contain a ric group (see Sec. [5.3.1](#page-38-0) to define the internal coordinate generation. If left out, default parameters are used, and output from the internal coordinate setup is suppressed.

The initial direction of the transition can be specified either by giving a  $3N_{\text{atom}}$  dimensional displacement vector transDir, see example above. Alternative, the displacement pattern of selected atoms can be described by one or more [transPath](#page-41-0) groups.

Note: The transition direction will be filtered (with respect to drift, movable constraints) and normalized.

### <span id="page-41-0"></span>5.4.1 The transPath group

The transPath group defines initial guess for the atomic displacement pattern along the negative curvature (transition direction).

<span id="page-42-1"></span>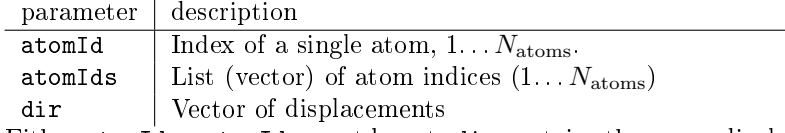

Either atomId or atomIds must be set. dir contains the  $x, y, z$  displacements for each atom (3 values for atomId or 3 values for each index in atomIds).

## <span id="page-42-0"></span>5.5 The extControl group

The extControl group allows to control parts of the SPHInX run by external scripts. For this, two communication channels are opened. Typically, these will be named pipes. For more info on the concept, see the [sxextopt](https://sxrepo.mpie.de/projects/sphinx-add-ons/files) manual. The extControl group is the 'DFT code' side of the atomic structure algorithm protocol (ASAP).

The names of the communication files are specified via the environment, in SX\_EXT\_CTRL and SX\_EXT\_RES, respectively.

The group must contain one or more [bornOppenheimer](#page-36-0) groups. Each [bornOppenheimer](#page-36-0) group may contain an id parameter than allows to run the specified sequence of electronic minimizers (usually one) with the run command (see below).

If forces are not needed, the noForces flag can be used to suppress the calculation of forces.

The extControl algorithm understands the following commands:

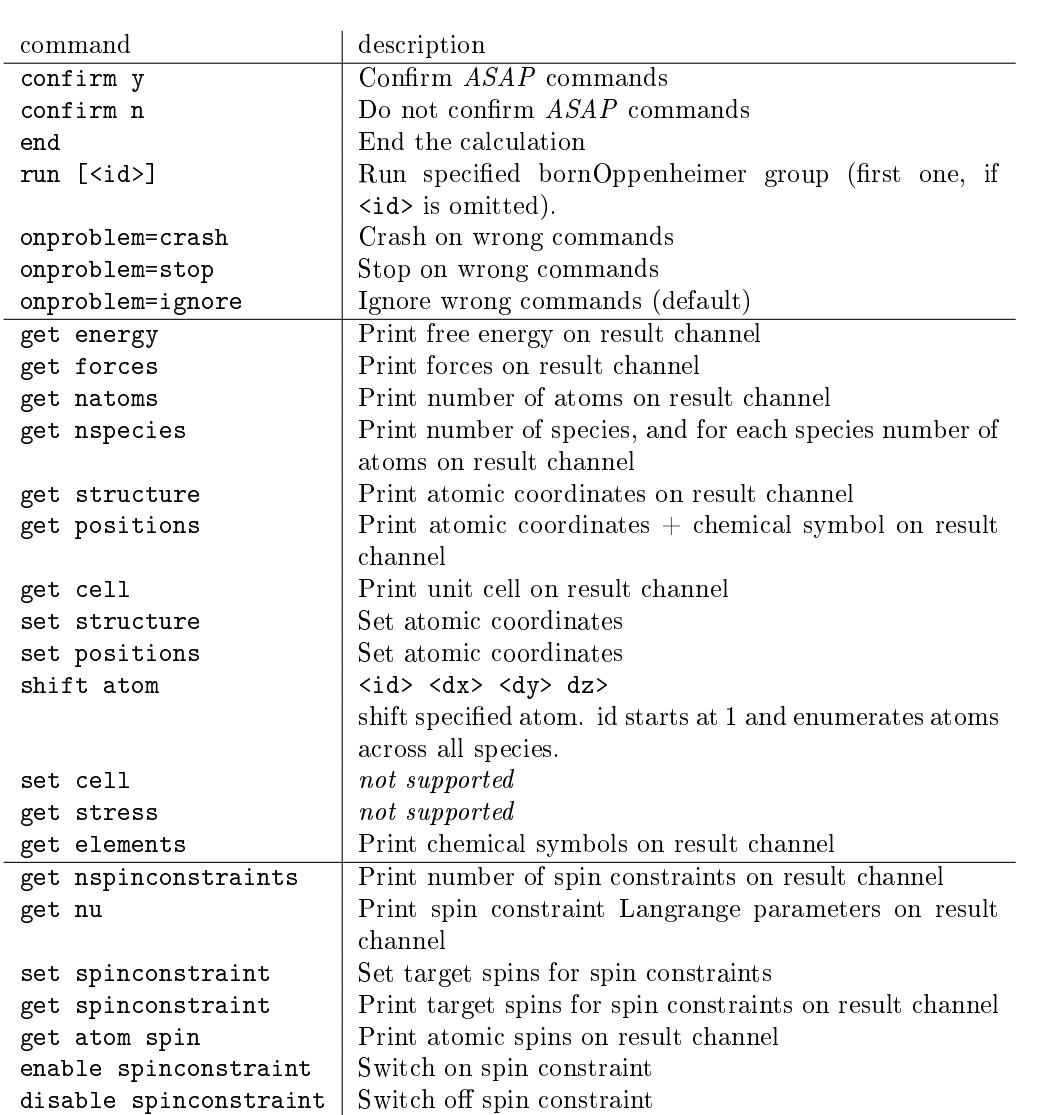

# <span id="page-44-3"></span><span id="page-44-0"></span>6 Extra computations (in main group)

## <span id="page-44-1"></span>6.1 evalForces: force evaluation

The evalForces group is used to calculate forces and write them to a file in sx-format. This is useful for single-point calculations without a structure optimization. It should be used after an electronic loop.

Example:

 $\overline{a}$  $CCG \{$  $dEnergy=1e-7;$ } evalForces {  $file="forces.sx";$  } <del></del> <del></u></del> The following parameters may be set:

parameter description file (optional) Filename.

If the group is encountered multiple times (or multiple groups write to the same file), the additional force output will appended. The output format is in [relaxHist.sx](#page-47-1) format.

## <span id="page-44-2"></span>6.2 pDos: PAW projected DOS evaluation

The pDos group is used to calculate the projected density of states from the PAW projections. The weight is the (PAW-reconstructed) wavefunction (squared) within different l-channels inside the PAW cutoff sphere. Other codes use different spheres, so quantitative PDOS comparisons across different projection techniques make no sense. It should be used after an electronic loop. If wave functions are written, there is a post-processing add-on, sxpdos, performing the same.

Example:

```
\overline{a}main {
  CCG \{dEnergy=1e-7;final Diag;}
  pDos {
    broadening = 0.2;
  }
}
✝ ✆✌
```
<span id="page-45-2"></span>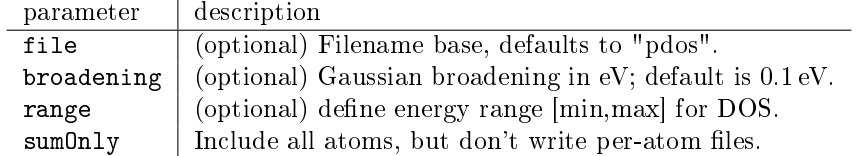

By default, all atoms are selected. This can be changed with one of the following

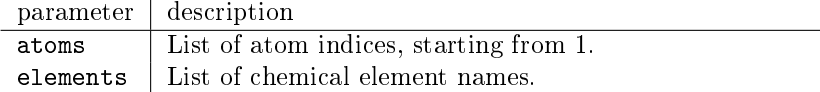

or an atomRange group, that contains a from and to parameter. All atom indices start from 1.

Atom selection examples:

 $\overline{a}$ pDos { atomRange { from = 1; to = 10; } } pDos { elements =  $["Fe", "O"]$ ; } <del></u></del>

The output is as follows.  $file$ Atomid.dat lists the pdos sum for all selected atoms. Here, id, is the total atom index, starting from zero (but input starts at 1).  $file$  is the filename base set by the file parameter. Each row is schematically

```
\langle energy \rangle \langle sum all channels \rangle \langle 1=0 (s) \rangle \langle 1=1 (p) \rangle \langle 1=2 (d) \rangle ...
```
 $filesum.data$  lists the pdos sum for all selected atoms, per species. Each row is schematically

```
\langle energy \rangle \langle sum 1st species \rangle \langle 1=0 (s) \rangle \langle 1=1 (p) \rangle \langle 1=2 (d) \rangle ...
\langlesum 2nd species> \langle1=0 (s)> \langle1=1 (p)> ...
```
For spin-polarized calculations, the file endings are .up and .down instead of .dat.

# <span id="page-45-0"></span>7 Output

### <span id="page-45-1"></span>7.1 energy.dat: total energies

This file lists the total energies in each electronic step. The format for [scfDiag](#page-30-1) is (7 columns in one long line)

```
<step> <accumulated time> <total energy> <free energy>
   <T=0 energy> <band energy> <entropy>
```
<span id="page-46-4"></span>Units are Hartree, except for dimension-less entropy  $S<sup>el</sup>$ .

The entropy arises from the partial occupations (Fermi-Dirac distribution or Methfessel-Paxton) used for metals. The connection between the different energies  $(E \text{ for energy}, F \text{ for free energy})$  is

$$
F(T) = E(T) - k_{\text{B}} T S^{\text{el}}(T)
$$

$$
E(T = 0) \approx \frac{1}{2} [E(T) + F(T)] + \mathcal{O}(T^3)
$$

Here,  $k_BT$  is the electronic temperature parameter ekt parameter set in the Hamiltonian.

Note: Only the free energy is variational, and forces correspond to the derivatives of the free energy. Therefore, the Born-Oppenheimer surface at finite electronic temperature corresponds to the electronic free energy.

The format for [CCG](#page-34-0) is

```
<step> <accumulated time> <total energy> <free energy>
```
Units are Hartree.

## <span id="page-46-0"></span>7.2 residue.dat: density residues

This file contains the density residue for each electronic step. The format is

```
<step> <residue>
```
For spin-polarized calculations, the third column lists the residue of the spin density.

## <span id="page-46-1"></span>7.3 eps.dat: eigenvalues

This file contains the computed eigenvalues. The format is

```
\langle i \text{ k} \rangle \langle \text{eps}_1 \rangle \langle \text{eps}_2 \rangle \langle \text{eps}_3 \rangle ...
```
Units are eV.

For spin-polarized calculations, the two spin channels have distinct eigenvalues contained separately in eps.0.dat and eps.1.dat, respectively.

## <span id="page-46-2"></span>7.4 rho.sxb: density (binary)

This file contains the final density in netcdf-format. The mesh order is  $z$  running fastest. For details on how to interpret the variables, please contact me.

## <span id="page-46-3"></span>7.5 waves.sxb: wave functions (binary)

This file contains the final wave functions in netcdf-format. It's pointless to try to process this le outside the SPHInX library. Several add-ons are available for processing the wavefunctions.

## <span id="page-47-4"></span><span id="page-47-0"></span>7.6 relaxedStr.sx: final atomic structure

This file list the final atomic positions in SPHInX format. If the optimization does not converge, it contains the last configuration calculated.

## <span id="page-47-1"></span>7.7 relaxHist.sx: geometry optimization history

This file lists for each calculated configuration the atomic positions and forces, in SPHInX format.

Each configuration corresponds to a structure format, with an additional item force, which lists the force vector in atomic units (Hartree/bohr).

```
Example:
structure
   cell = [[ 10.0000, 0.0000, 0.0000],[0.0000, 10.0000, 0.0000],[0.0000, 0.0000, 10.0000];
   species {
     element="N" ;
     atom \{coordinates = [ 5.00000, 5.00000, 5.00000];
           force = [ 0.0027634, 0.0027634, 0.0027634]; }
   }
   species {
     element="H" ;
     atom \{coordinates = [ 5.99349, 3.62616, 3.62616]; movable;
           force = [-0.0191398, 0.0081741, 0.0081741];atom \{coordinates = [ 3.62616, 5.99349, 3.62616]; movable;
           force = [ 0.0081741, -0.0191398, 0.0081741];atom \{coordinates = [ 3.62616, 3.62616, 5.99349]; movable;force = [ 0.0081741, 0.0081741, -0.0191398];}
}
<del></del> <del></u></del>
```
### <span id="page-47-2"></span>7.8 energy-structOpt.dat: geometry optimization energies

This file lists for each step the (electronic free) energy. The format is one step per line:

```
<it> <energy (in Hartree)>
```
The 0-th step is the initial structure.

## <span id="page-47-3"></span>7.9 fftwisdom.dat: FFTW plans

FFTW wisdom file. May be used to speed up FFTW planning in add-ons.

### <span id="page-48-12"></span><span id="page-48-0"></span>7.10 hubbardOcc.dat: DFT+U occupations

Occupations used for DFT+U occupations. For each site (with  $N_{\text{orb}}$  correlated orbitals), we list all  $N_{\text{orb}}$  eigenvalues and the corresponding eigenvectors of the occupation matrix. For atomic orbitals,  $N_{\text{orb}} = 2l + 1$ . For spin-polarized calculations, spin-up and spin-down occupations are given after each other. Different sites are separated by empty lines. The format for each line is

<eigenvalue> <c1> <c2> <c3> ... <cN>

Eigenvalues have units of electron number.

Site ordering for atoms is according to their ordering in the structure. If you specify multiple  $+U$  corrections (more than one [site,](#page-18-0) [AO,](#page-18-1) or [MO](#page-19-0) group inside the [HubbardU](#page-17-1) group), sites of different types come in blocks. For ordering of molecular sites, see the log file.

## References

- <span id="page-48-1"></span>[1] S. Boeck, C. Freysoldt, A. Dick, L. Ismer, and J. Neugebauer, Comp. Phys. Commun. 182, 543 (2011).
- <span id="page-48-2"></span>[2] URL [https://esl.cecam.org/data/paw-xml/.](https://esl.cecam.org/data/paw-xml/)
- <span id="page-48-3"></span>[3] C. Freysoldt, A. Mishra, M. Ashton, and J. Neugebauer, Physical Review B 102, 045403 (2020).
- <span id="page-48-4"></span>[4] K. T. Tang, Physical Review 177, 108 (1969).
- <span id="page-48-5"></span>[5] T. Gould and T. Bučko, J. Chem. Theory Computation 12, 36033 (2016).
- <span id="page-48-6"></span>[6] M. Cococcioni and S. de Gironcoli, Physical Review B 71, 035105 (2005).
- <span id="page-48-7"></span>[7] B. Lange, C. Freysoldt, and J. Neugebauer, Physical Review B 84, 085101 (2011), URL [https://doi.org/10.1103%2Fphysrevb.84.085101.](https://doi.org/10.1103%2Fphysrevb.84.085101)
- <span id="page-48-8"></span>[8] J. Neugebauer and C. G. Van de Walle, in Materials Theory, Simulations, and Parallel Algorithms, MRS Symposia Proceedings, edited by E. Kaxiras, J. Joannopoulos, P. Vashisha, and R. K. Kalia (MRS, Pittsburgh, 1996), vol. 408.
- <span id="page-48-9"></span>[9] C. Freysoldt, S. Boeck, and J. Neugebauer, Phys. Rev. B 79, 241103(R) (2009).
- <span id="page-48-10"></span>[10] C. Freysoldt, Comp. Mat. Sci. 133, 71 (2017).
- <span id="page-48-11"></span>[11] B. Schlegel, WIREs Comput. Mol. Sci. 1, 790 (2011).

# Index

<span id="page-49-0"></span>alphaHybrid, [16](#page-16-2) angular grid, [14](#page-14-1) angularGrid, [14](#page-14-1) anyStationaryPoint, [41](#page-41-1) AO, [18,](#page-18-2) [21,](#page-21-2) [48](#page-48-12)  $definition, 18$  $definition, 18$ ASAP, [42](#page-42-1) atom,  $9, 18-20$  $9, 18-20$  $9, 18-20$  $9, 18-20$  $definition, 9$  $definition, 9$ atomic positions,  $7-9$  $7-9$ atomic structure, [7](#page-7-2) atomic structure algorithm protocol, [42](#page-42-1) cutWidth, [19,](#page-19-1) [20](#page-20-0) atomicOrbitals, [24](#page-24-1) atomicRhoOcc, [27](#page-27-1) atomicSpin, [21,](#page-21-2) [24](#page-24-1)  $definition, 24$  $definition, 24$ atomId, [42](#page-42-1) atomIds, [42](#page-42-1) atomRange  $definition, 45$  $definition, 45$ atoms, [45](#page-45-2) band structure path, [11](#page-11-2) basis, [7,](#page-7-2) [16](#page-16-2)  $definition, 10$  $definition, 10$ beta, [25](#page-25-2) blockCCG, [16,](#page-16-2) [30,](#page-30-3) [32](#page-32-2)  $definition, 32$  $definition, 32$ blockSize, [33](#page-33-1) bornOppenheimer, [29,](#page-29-1) [35,](#page-35-2) [37,](#page-37-1) [38,](#page-38-1) [41,](#page-41-1) [42](#page-42-1) definition, [36](#page-36-2) broadening, [45](#page-45-2) bvkAtoms, [39](#page-39-1) calcForces, [32](#page-32-2) CCG, [16,](#page-16-2) [21,](#page-21-2) [29,](#page-29-1) [30,](#page-30-3) [32,](#page-32-2) [46](#page-46-4)  $definition, 32, 34$  $definition, 32, 34$  $definition, 32, 34$ charge, [15,](#page-15-1) [25,](#page-25-2) [28](#page-28-0) charge, [25](#page-25-2) charged, [15,](#page-15-1) [24,](#page-24-1) [28](#page-28-0)  $definition, 25$  $definition, 25$ checkOverlap, [14](#page-14-1) energy convergence, [23,](#page-23-3) [31,](#page-31-0) [34](#page-34-1)

chemical element, [13,](#page-13-1) [27](#page-27-1) combinationRule, [17](#page-17-2) comment, [6](#page-6-5) conjugate-gradient, [32](#page-32-2) constraint, [22](#page-22-1)  $convergence, 36-38, 41$  $convergence, 36-38, 41$  $convergence, 36-38, 41$  $convergence, 36-38, 41$  $convergence, 36-38, 41$ density residue, [31](#page-31-0) energy, [23,](#page-23-3) [31,](#page-31-0) [34](#page-34-1) coords, [9,](#page-9-2) [11,](#page-11-2) [12,](#page-12-2) [25](#page-25-2) CSRB, [33](#page-33-1) cutoff, [11](#page-11-2) dampingMass, [27](#page-27-1) dEnergy,  $23, 31-34, 36-38, 41$  $23, 31-34, 36-38, 41$  $23, 31-34, 36-38, 41$  $23, 31-34, 36-38, 41$  $23, 31-34, 36-38, 41$  $23, 31-34, 36-38, 41$  $23, 31-34, 36-38, 41$  $23, 31-34, 36-38, 41$ density preconditioner, [33](#page-33-1) dF,  $36-38$ ,  $41$ DFT+U, [16](#page-16-2) diagonalization, [30,](#page-30-3) [32](#page-32-2) dielecConstant, [33](#page-33-1) dipole correction, [15,](#page-15-1) [28,](#page-28-0) [31](#page-31-0) dipoleCorrection, [15,](#page-15-1) [28,](#page-28-0) [31,](#page-31-0) [34](#page-34-1) dir, [42](#page-42-1) direct minimization, [34](#page-34-1) dK, [12](#page-12-2) dRelEps, [32,](#page-32-2) [33](#page-33-1) dRelRes, [32](#page-32-2) driftFilter,  $36-38$ ,  $41$ dSpinMoment, [31](#page-31-0) dumping interval, [32](#page-32-2) dumpTime, [32](#page-32-2) dX,  $36-38$ ,  $41$ eCut, [11,](#page-11-2) [16](#page-16-2) ekt, [15,](#page-15-1) [28,](#page-28-0) [31,](#page-31-0) [34,](#page-34-1) [46](#page-46-4) electric field, [15](#page-15-1) electronic minimizer, [29](#page-29-1) electronic temperature, [31,](#page-31-0) [34](#page-34-1) element, [13,](#page-13-1) [27](#page-27-1) element, [9,](#page-9-2) [13,](#page-13-1) [18](#page-18-2)-[20,](#page-20-0) [27](#page-27-1) elements, [45](#page-45-2) empty states, [15,](#page-15-1) [28](#page-28-0)

energy-structOpt.dat, [47](#page-47-4) energy.dat, [45](#page-45-2) eps.0.dat, [46](#page-46-4) eps.1.dat, [46](#page-46-4) eps.dat, [46](#page-46-4) evalForces  $definition, 44$  $definition, 44$ exchange, [23](#page-23-3)  $definition, 26$  $definition, 26$ extControl, [35](#page-35-2)  $definition, 42$  $definition, 42$ external potential, [16](#page-16-2) Fermi-Dirac distribution, [46](#page-46-4) FermiDirac, [15,](#page-15-1) [28](#page-28-0) FFT mesh, [10,](#page-10-1) [11,](#page-11-2) [16](#page-16-2) xc computation, [16](#page-16-2) fftwisdom.dat, [47](#page-47-4) file,  $16, 21-24, 26, 44, 45$  $16, 21-24, 26, 44, 45$  $16, 21-24, 26, 44, 45$  $16, 21-24, 26, 44, 45$  $16, 21-24, 26, 44, 45$  $16, 21-24, 26, 44, 45$  $16, 21-24, 26, 44, 45$ finalDiag, [34,](#page-34-1) [35](#page-35-2)  $flag, 5$  $flag, 5$ focc, [26](#page-26-2) folding, [11](#page-11-2) force, [47](#page-47-4) forces, [44](#page-44-3) dumping, [44](#page-44-3) format, [6](#page-6-5) from, [11,](#page-11-2) [12,](#page-12-2) [45](#page-45-2)  $definition, 12$  $definition, 12$ fromPotential, [21](#page-21-2) fromWaves, [24](#page-24-1) functional, [14,](#page-14-1) [27](#page-27-1) gCut, [11](#page-11-2) geometry input, [7](#page-7-2) optimization, [35](#page-35-2) hessian, [36,](#page-36-2) [37](#page-37-1) hubbardOcc.dat, [48](#page-48-12) HubbardU, [16,](#page-16-2) [18,](#page-18-2) [19,](#page-19-1) [21,](#page-21-2) [48](#page-48-12)  $definition, 17$  $definition, 17$ id, [42](#page-42-1) initial guess, [22](#page-22-1) initialDiag, [34](#page-34-1)

initialGuess,  $7, 15, 21, 23-25, 28$  $7, 15, 21, 23-25, 28$  $7, 15, 21, 23-25, 28$  $7, 15, 21, 23-25, 28$  $7, 15, 21, 23-25, 28$  $7, 15, 21, 23-25, 28$  $7, 15, 21, 23-25, 28$  $definition, 22$  $definition, 22$ input file, [3](#page-3-4) comment, [6](#page-6-5) expression, [6](#page-6-5) flag,  $5$ format, [5](#page-5-3) internal coordinate, [38](#page-38-1) ionicMass, [27](#page-27-1) iot, [21](#page-21-2) is, [21](#page-21-2) kappa, [34](#page-34-1) keepOccFixed, [31,](#page-31-0) [34](#page-34-1) keepRhoFixed, [31](#page-31-0) keepSpinFixed, [31](#page-31-0) keepWavesOnDisk, [23](#page-23-3) Kerker, [33](#page-33-1) kerkerDamping, [33](#page-33-1) kPoint, [10](#page-10-1)  $definition, 11$  $definition, 11$ kPoints, [10,](#page-10-1) [12](#page-12-2)  $definition, 11$  $definition, 11$ l, [18](#page-18-2) label, [9,](#page-9-2) [12,](#page-12-2) [18](#page-18-2)-[20,](#page-20-0) [22,](#page-22-1) [24](#page-24-1) LCAO, [22,](#page-22-1) [23,](#page-23-3) [26](#page-26-2) lcao, [23](#page-23-3)  $definition, 23$  $definition, 23$ lcaoOrbitals, [27](#page-27-1) LDA, [16,](#page-16-2) [28](#page-28-0) linQN, [29](#page-29-1) definition, [36](#page-36-2) lLoc, [27](#page-27-1) lMax, [27](#page-27-1) lMaxRho, [14](#page-14-1) main, [7,](#page-7-2) [35](#page-35-2) definition, [29](#page-29-1) maxDirRot, [41](#page-41-1) maxDist, [20,](#page-20-0) [39](#page-39-1) maxResidue, [31](#page-31-0) maxStepLength, [36](#page-36-2)-[38,](#page-38-1) [41](#page-41-1) maxSteps, [23,](#page-23-3) [31,](#page-31-0) [34,](#page-34-1) [36](#page-36-2)-[38,](#page-38-1) [41](#page-41-1) maxStepsCCG, [32,](#page-32-2) [33](#page-33-1) memory

save, [11,](#page-11-2) [22](#page-22-1) mesh, [11,](#page-11-2) [16](#page-16-2) meshAccuracy, [11,](#page-11-2) [16](#page-16-2) Methfessel-Paxton, [46](#page-46-4) Methfessel-Paxton smearing, [15](#page-15-1) MethfesselPaxton, [15,](#page-15-1) [28](#page-28-0) method, [17](#page-17-2) minDist, [20](#page-20-0) mixer, [23](#page-23-3) mixing, [31](#page-31-0) mixingMethod, [31](#page-31-0) mMO, [20](#page-20-0) MO, [18,](#page-18-2) [21,](#page-21-2) [48](#page-48-12)  $definition, 19$  $definition, 19$ Monkhorst-Pack, [10,](#page-10-1) [11](#page-11-2) movable, [8,](#page-8-1) [9](#page-9-2) movableLine, [9](#page-9-2) movableX, [8,](#page-8-1) [9](#page-9-2) movableY, [8,](#page-8-1) [9](#page-9-2) movableZ, [8,](#page-8-1) [9](#page-9-2) MPI, [3](#page-3-4) MPI parallelism, [3](#page-3-4) mpirun, [3](#page-3-4) name, [13,](#page-13-1) [27](#page-27-1) nEmptyStates, [15,](#page-15-1) [28](#page-28-0) nExcessElectrons, [15,](#page-15-1) [28](#page-28-0) nInterpolate, [20](#page-20-0) noForces, [42](#page-42-1) noRhoStorage, [23,](#page-23-3) [31,](#page-31-0) [34](#page-34-1) norm-conserving pseudopotentials, [26](#page-26-2) noWavesStorage, [23,](#page-23-3) [31,](#page-31-0) [34](#page-34-1) nPoints, [12](#page-12-2) nProjectors, [37,](#page-37-1) [38,](#page-38-1) [41](#page-41-1) nPulaySteps, [31](#page-31-0) nRadGrid, [14,](#page-14-1) [19,](#page-19-1) [20](#page-20-0) nSloppy, [33](#page-33-1) numericalLimit, [33](#page-33-1) occupation, [25](#page-25-2) xed, [31,](#page-31-0) [34](#page-34-1) occupations  $definition, 25$  $definition, 25$ omegaHSE, [16](#page-16-2) openMP, [3](#page-3-4) openMP parallelism, [3](#page-3-4)

operator, [10](#page-10-1)  $orbital, 18-20$  $orbital, 18-20$  $orbital, 18-20$  $orbital, 18-20$  $definition, 21$  $definition, 21$ parallelism, [3](#page-3-4) parameter.sx location, [6](#page-6-5) parameters.sx, [6,](#page-6-5) [15,](#page-15-1) [27,](#page-27-1) [28,](#page-28-0) [31,](#page-31-0) [33](#page-33-1) PAW potentials, [13](#page-13-1) PAW sphere, [14,](#page-14-1) [18,](#page-18-2) [21](#page-21-2) PAWHamiltonian, [7,](#page-7-2) [16,](#page-16-2) [17,](#page-17-2) [25,](#page-25-2) [28](#page-28-0) definition, [14](#page-14-1) pawPot, [7,](#page-7-2) [18,](#page-18-2) [21](#page-21-2) definition, [13](#page-13-1) PBE, [16,](#page-16-2) [28](#page-28-0) pDos definition, [44](#page-44-3) plane-wave basis, [10](#page-10-1) plane-wave cutoff, [11](#page-11-2) planeCutLimit, [39](#page-39-1) potential norm-conserving, [26](#page-26-2) potential, [13,](#page-13-1) [27](#page-27-1) potType, [13](#page-13-1) preconditioner, [33](#page-33-1) preconditioner, [23,](#page-23-3) [30](#page-30-3) definition, [33](#page-33-1) printSteps, [31,](#page-31-0) [34](#page-34-1) projected density of states, [44](#page-44-3) projectorType, [18](#page-18-2) pseudoPot, [7](#page-7-2) definition, [26](#page-26-2) Pulay mixing, [31](#page-31-0) PWHamiltonian, [7,](#page-7-2) [16,](#page-16-2) [17,](#page-17-2) [25,](#page-25-2) [26](#page-26-2)  $definition, 27$  $definition, 27$ QN, [29](#page-29-1) definition, [35](#page-35-2) radial grid, [14](#page-14-1) RAM save, [11,](#page-11-2) [22](#page-22-1) random, [23,](#page-23-3) [24](#page-24-1) range, [26,](#page-26-2) [45](#page-45-2)

range limits, [6](#page-6-5) rCut, [19,](#page-19-1) [20](#page-20-0)

reciprocalMass, [27](#page-27-1) relative, [9,](#page-9-2) [11,](#page-11-2) [12](#page-12-2) relaxedStr.sx, [47](#page-47-4) relaxHist.sx, [44,](#page-44-3) [47](#page-47-4) residue.dat, [46](#page-46-4) rGauss, [27](#page-27-1) rho, [22,](#page-22-1) [24,](#page-24-1) [25](#page-25-2)  $definition, 23$  $definition, 23$ rho.sxb, [31,](#page-31-0) [34,](#page-34-1) [46](#page-46-4) rhoMixing, [31](#page-31-0) ric, [38,](#page-38-1) [41](#page-41-1) definition, [38](#page-38-1) ricQN, [29,](#page-29-1) [35,](#page-35-2) [36](#page-36-2) definition, [37](#page-37-1) ricTS, [29,](#page-29-1) [35](#page-35-2) definition, [39](#page-39-1) rmsThreshold, [39](#page-39-1) rPAW, [14,](#page-14-1) [18,](#page-18-2) [21](#page-21-2) S, [10](#page-10-1) saddle points, [39](#page-39-1) saveMemory, [11](#page-11-2) scaling, [33](#page-33-1) scfDiag,  $16, 23, 29, 32-35, 45$  $16, 23, 29, 32-35, 45$  $16, 23, 29, 32-35, 45$  $16, 23, 29, 32-35, 45$  $16, 23, 29, 32-35, 45$  $16, 23, 29, 32-35, 45$  $16, 23, 29, 32-35, 45$  $definition, 30$  $definition, 30$ scheme, [41](#page-41-1) shift,  $18-20$  $18-20$ sign, [20](#page-20-0) single-point calculations, [44](#page-44-3) site, [17,](#page-17-2) [18,](#page-18-2) [48](#page-48-12)  $definition, 18$  $definition, 18$ slab, [15,](#page-15-1) [28](#page-28-0) smearing, [15,](#page-15-1) [28](#page-28-0) softModeDamping, [38](#page-38-1) species, [8,](#page-8-1) [13,](#page-13-1) [18](#page-18-2)-[20,](#page-20-0) [27](#page-27-1)  $definition, 8$  $definition, 8$ spin, [15](#page-15-1) xed, [31](#page-31-0) spin, [24](#page-24-1) spin configuration, [24](#page-24-1) spin constraints, [21,](#page-21-2) [31](#page-31-0) spin polarization, [24](#page-24-1) spin-polarized, [15,](#page-15-1) [28](#page-28-0) spinConstraint, [34](#page-34-1)  $definition, 21$  $definition, 21$ spinMixing, [31](#page-31-0)

spinMoment, [24,](#page-24-1) [31](#page-31-0) spinPolarized, [15,](#page-15-1) [28](#page-28-0) spinScaling, [33](#page-33-1) std, [6](#page-6-5) steps, [31,](#page-31-0) [34](#page-34-1) structure, [7,](#page-7-2) [13](#page-13-1)  $definition, 7$  $definition, 7$ subspace diagonalization, [32,](#page-32-2) [34](#page-34-1) sumOnly,  $45$ SX\_EXT\_CTRL, [42](#page-42-1) SX\_EXT\_RES, [42](#page-42-1) SX\_THREADS, [4](#page-4-0) symmetry, [8](#page-8-1) definition, [9](#page-9-2) symmetry group, [10](#page-10-1) threads, [3](#page-3-4) to, [11,](#page-11-2) [12,](#page-12-2) [45](#page-45-2)  $definition, 12$  $definition, 12$ transCurvature, [41](#page-41-1) transDir, [41](#page-41-1) transition states, [39](#page-39-1) transPath, [41](#page-41-1)  $definition, 41$  $definition, 41$ type, [33](#page-33-1) typifyThreshold, [39](#page-39-1)  $U, 18-20$  $U, 18-20$  $U, 18-20$  $U, 18-20$ units, [5](#page-5-3) valenceCharge, [27](#page-27-1) values, [26](#page-26-2) vdwCorrection, [16,](#page-16-2) [28](#page-28-0)  $definition, 17$  $definition, 17$ verbose, [18,](#page-18-2) [33](#page-33-1) vExt, [16,](#page-16-2) [28](#page-28-0)  $definition, 16$  $definition, 16$ waves, [22,](#page-22-1) [23](#page-23-3)  $definition, 23$  $definition, 23$ waves.sxb, [31,](#page-31-0) [34,](#page-34-1) [46](#page-46-4) weight, [11](#page-11-2) withAngles, [39](#page-39-1) xc, [15,](#page-15-1) [28](#page-28-0) xc functional, [15,](#page-15-1) [28](#page-28-0) xc mesh, [30,](#page-30-3) [32,](#page-32-2) [34](#page-34-1)

xcMesh, [16,](#page-16-2) [28,](#page-28-0) [30,](#page-30-3) [32](#page-32-2)-[34](#page-34-1)  $definition, 16$  $definition, 16$ 

z, [25](#page-25-2) zField, [15,](#page-15-1) [28](#page-28-0)